## **PROSES** *PRE-PRESS* **PADA**

## **CV. PUTRA MEDIA PRATAMA**

## **KERJA PRAKTEK**

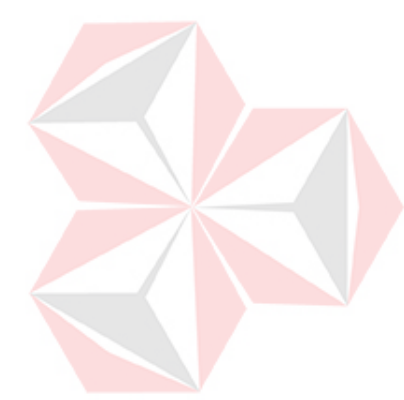

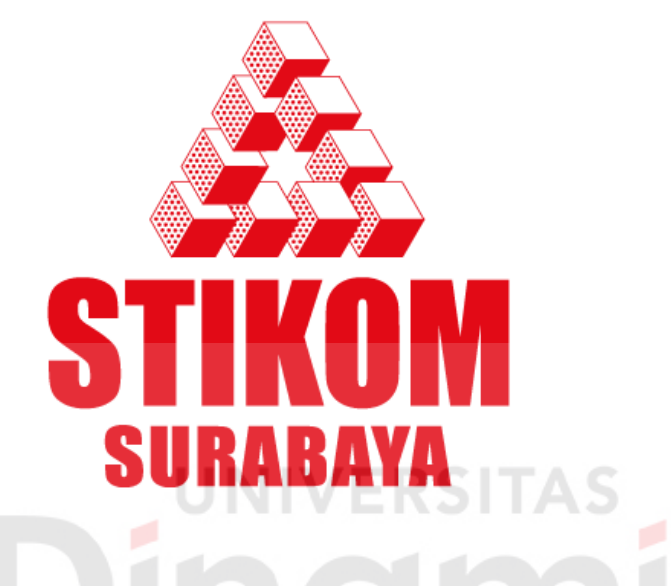

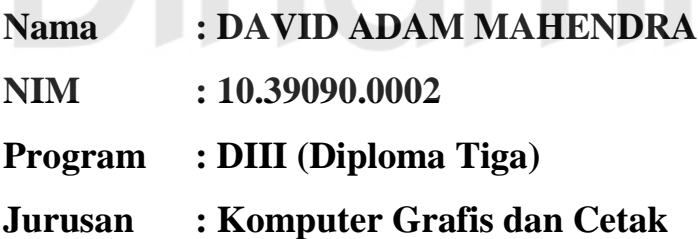

# **SEKOLAH TINGGI MANAJEMEN INFORMATIKA DAN KOMPUTER SURABAYA 2013**

## **LAPORAN KERJA PRAKTEK**

# **PROSES** *PRE-PRESS* **DI CV. PUTRA MEDIA PRATAMA**

Diajukan sebagai salah satu syarat untuk menyelesaikan Tugas Mata Kuliah Praktek Kerja Industri

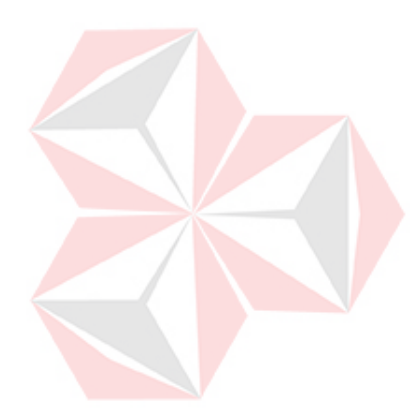

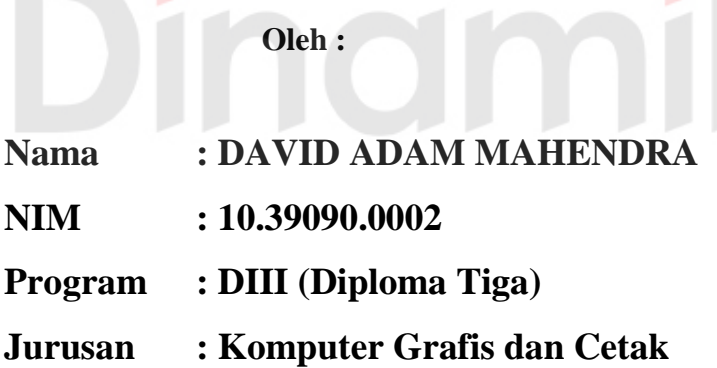

**UNIVERSITAS** 

**COL** 

# **SEKOLAH TINGGI MANAJEMEN INFORMATIKA DAN KOMPUTER SURABAYA**

# **PROSES** *PRE-PRESS* **DI CV. PUTRA MEDIA PRATAMA**

Telah diperiksa, diuji dan disetujui

Surabaya, Maret 2013

Disetujui :

**Dosen Pembimbing Penyelia** 

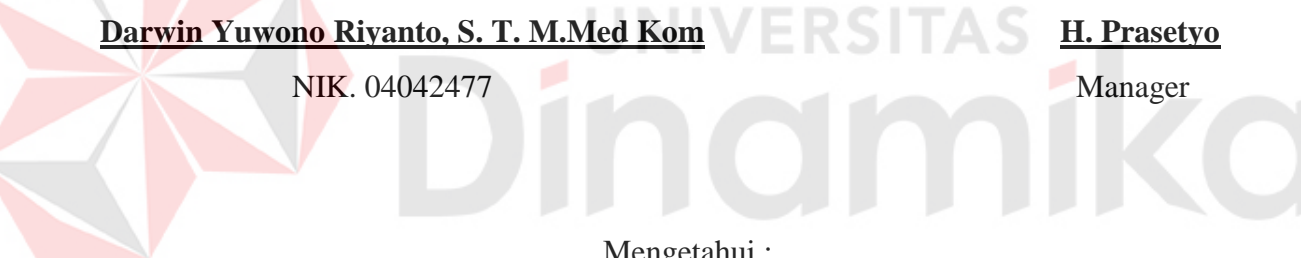

Mengetahui :

**Kaprodi DIII Komputer Grafis dan Cetak** 

**Ir. Hardman Budiardjo, M.Med.Kom. MOS NIK. 930115** 

## **KATA PENGANTAR**

<span id="page-3-0"></span>Puji syukur kepada Allah Ta'ala karena telah memberikan rahmatNya kepada penulis, sehingga penulis dapat menyelesaikan laporan Kerja Praktek ini dengan baik dan lancar yang mana juga menjadi prasyarat kelulusan Mata Kuliah Praktek Industri pada Program Studi Diploma III Komputer Grafis dan Cetak Sekolah Tinggi Manajemen Informatika dan Teknik Komputer Surabaya. Laporan ini disusun berdasarkan hasil kerja praktek yang telah penulis lakukan di CV. Putra Media Pratama, Jl. Jagir Sidoresmo VII/50 Surabaya.

Penyusun Laporan kerja praktek ini tidak dapat lepas dari dorongan dan bantuan dari berbagai pihak. Penulis mengucapkan terima kasih kepada:

- 1. Bapak Prof. Budi Jatmiko, M.Pd, Selaku Ketua STIKOM Surabaya dan Ibu Pantjawati Sudarmaningtyas, S.Kom, OCA selaku Pembantu Ketua I STIKOM Surabaya, yang telah memberikan izin untuk dapat melaksanakan praktek kerja industri ini.
- 2. Bapak H. Prasetyo, selaku Owner CV. Putra Media Pratama yang telah menerima dan memberikan kesempatan untuk dapat melakukan praktek kerja industri di CV. Putra Media Pratama.
- 3. Staf CV. Putra Media Pratama bagian Desain, Die Cut,Press,Post Press dan seluruh staf CV. Putra Media Pratama Surabaya yang tidak bisa penulis sebutkan satu per satu.
- 4. Darwin Yuwono Riyanto S. T. M.Med Kom selaku Dosen Pembimbing Kerja Praktek yang telah memberikan bimbingan dan pengetahuan serta saran-saran yang berguna bagi penulis.
- 5. Kedua orang tua dan saudara tercinta yang telah memberikan dorongan baik secara moril maupun materiil kepada penulis.
- 6. Teman-teman KGC, tempat penulis menimba ilmu, bersosialisasi, betemu dengan orang-orang hebat di bidang grafika
- 7. Serta semua pihak baik secara langsung/tidak langsung yang telah memberikan bantuan kepada penulis.

Penulis menyadari, sebagai seorang pembelajar yang pengetahuannya belum seberapa dan masih perlu banyak belajar dalam hal industri grafika,. Oleh karena itu, penulis sangat mengharapakn adanya kritik dan saran yang membangun atau positif agar laporan ini dapat menjadi lebih baik dan berdaya guna di masa yang akan datang. Harapan penulis, mudah-mudahan laporan kerja praktek yang sederhana ini benar-benar bisa berguna bagi pembacanya. Amin

Surabaya, Maret 2013

Penulis

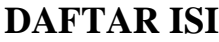

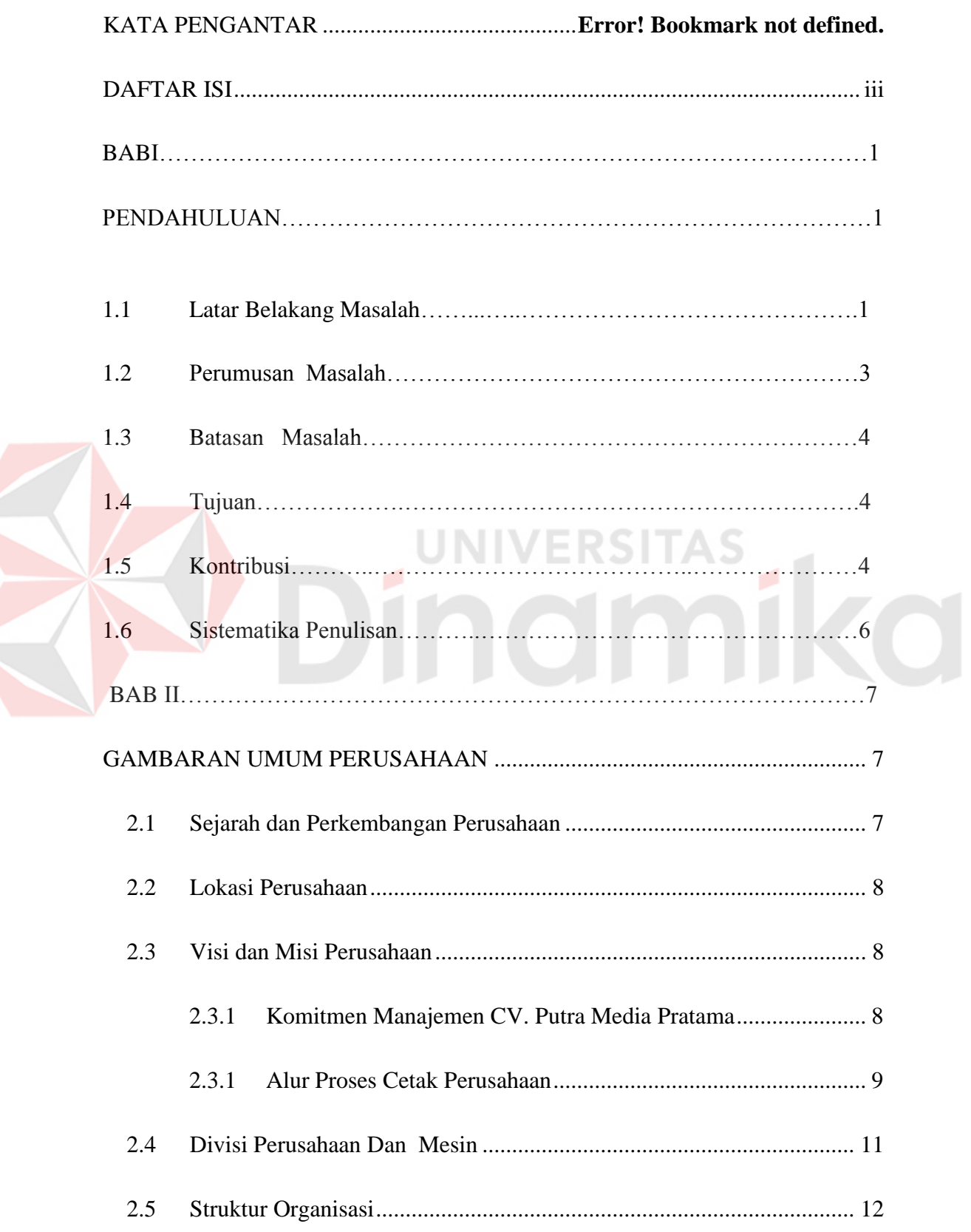

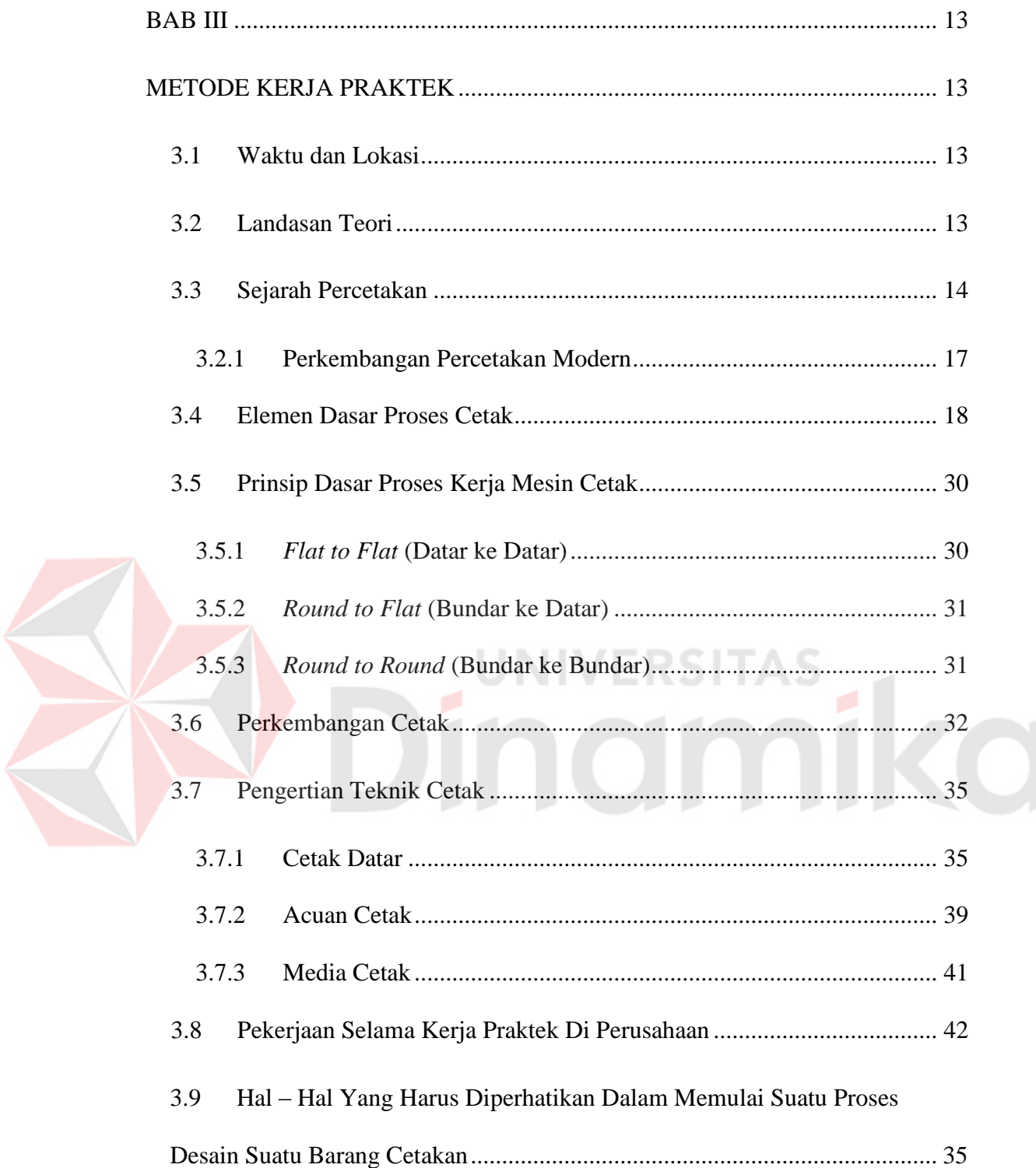

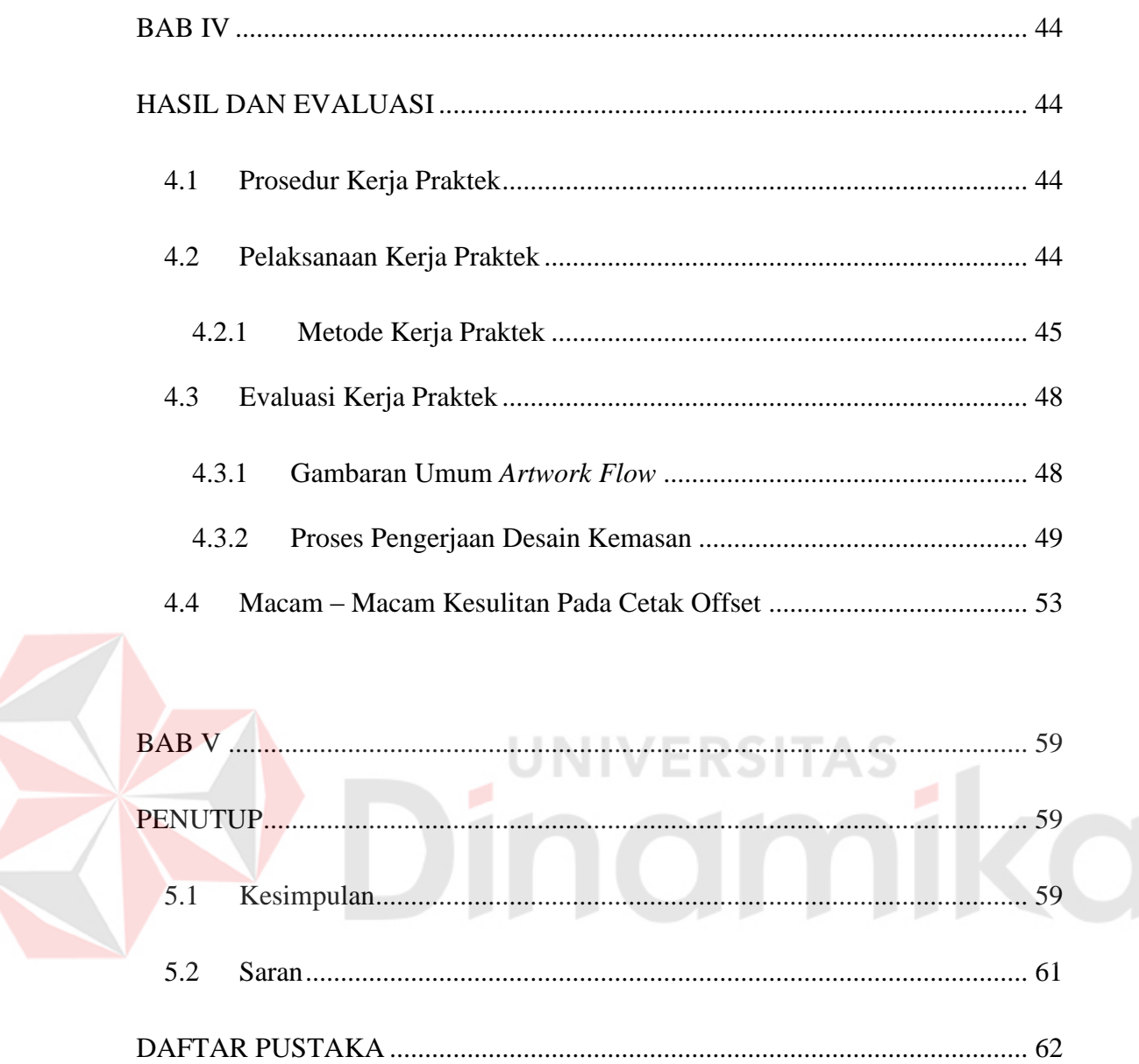

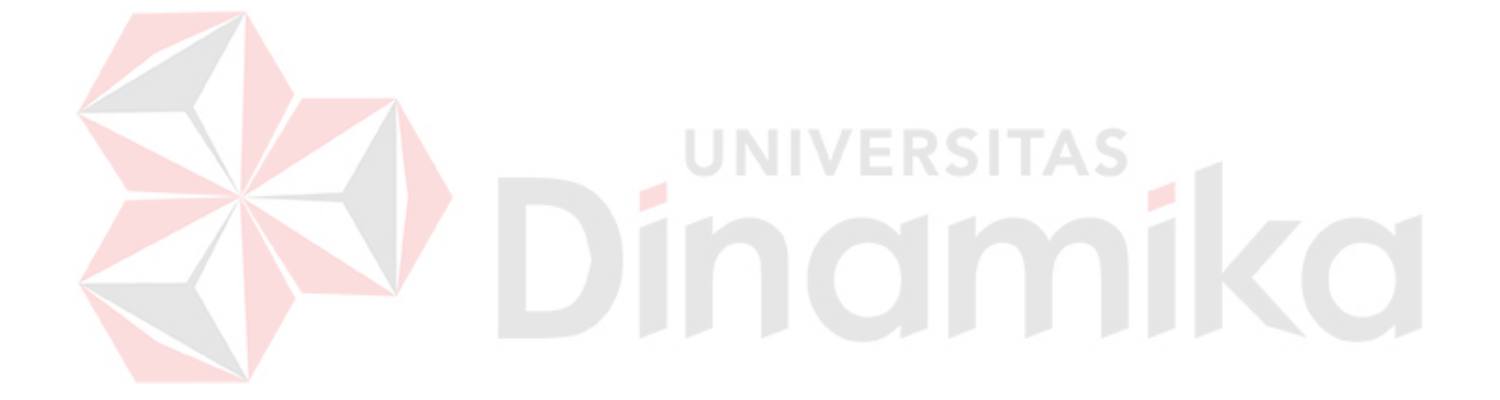

# **BAB I PENDAHULUAN**

#### 1.1 **Latar Belakang**

Perkembangan teknologi saat ini membuat persaingan semakin ketat dan kebutuhan primer semakin meningkat. Untuk itu dituntut agar setiap orang peka terhadap perkembangan dan mengikuti perubahan yang ada, bertujuannya agar dapat menjawab tantangan kebutuhan sumber daya manusia yang bermutu, berkualitas dan memiliki ketrampilan yang tinggi, dalam rangka memajukan dan mengembangkan daya saing bangsa di era globalisasi saat ini.

Bidang kemasan juga berkembang dengan pesat dan berpengaruh didalam industri grafika yang berhubungan erat dengan desain grafis dan produksi cetak kemasan. Industri percetakan memiliki kategori yang luas menurut produk yang dihasilkan serta teknologi yang digunakan. Beberapa produk yang dihasilkan dari industri percetakan ada yang bertujuan komersil seperti katalog, brosur, leaflet, kemasan, kartu nama, poster ataupun yag bersifat periodik seperti koran, majalah, buletin, jurnal dan lain sebagainya.

Untuk itu Program Studi Diploma III Komputer Grafis dan Cetak Sekolah Tinggi Manajemen Informatika & Teknik Komputer (STIKOM) Surabaya mewajibkan setiap mahasiswa untuk melakukan kerja praktek di perusahaan – perusahaan yang bergerak di bidang grafika, di antaranya adalah *advertising, offset printing, rotografure, packaging, repro house*, dan bidang-bidang yang berhubungan dengan grafis dan cetak lainnya.

Berdasarkan pengertiannya, kata cetak secara umum memiliki arti menduplikasi sekumpulan teks maupun gambar yang terdapat dalam suatu bahan cetakan (misal kertas, plastik, dll.) dengan jumlah tertentu. Dalam proses cetak hal tersebut dapat terjadi dengan adanya proses pengiriman tinta ke media cetak (*substrate*) dengan menggunakan media tertentu. Namun penggunaan media – media tersebut tergantung dari jenis teknik pencetakannya.

 Beberapa hal penting yang juga harus diperhatikan dalam proses produksi cetak agar menghasilkan produk cetakan yang baik serta berkualitas adalah ketika proses pengolahan *file* yang diberikan ke *customer* yang biasanya berupa *file digital* artwork menjadi modal awal untuk proses pengolahan data agar menghasilkan suatu produk cetak. Seiring dengan berkembang pesatnya kemajuan ilmu pengetahuan dan teknologi (khususnya di bidang IT atau Komputer), banyak *software*-*software* canggih dibuat untuk memper mudah proses mempersiapkan *file*-*file digital artwork* sampai ke tahap *layout* seperti *Adobe Illustrator, Adobe Indesign, Adobe Photoshop, Acrobat Professional, Macromedia Freehand, Corel Draw* dan lain sebagainya. Serta proses pendukung produksi yang juga merupakan bagian penting dari sebuah percetakan dalam menghasilkan produk cetakan yang baik dan berkualitas. Hal ini menjadi dasar dari laporan kerja praktek di bagian *Pre-press* CV. Putra Media Pratama, yang berfokus pada pembahasan tentang proses pengolahan *file digital artwork* didalam dunia industri percetakan *offset printing* khususnya di CV. Putra Media Pratama.

Dalam kerja praktek ini penulis memilih CV. Putra Media Pratama sebagai tempat pelaksanaan Praktek Kerja Industri karena perusahaan ini adalah salah satu perusahaan yang memiliki cukup mesin. Sehingga diharapkan penulis mampu mendapatkan proses pembelajaran terhadap teknologi terbaru dibidang industri grafika.

#### 1.2 **Perumusan Masalah**

 Laporan ini lebih menekankan pada bagian *Pre-press*, di mana salah satu bagian yang ada di dalamnya adalah *Pre-press* desain grafis yang mempunyai fungsi membuat dan mengedit *file* yang akan dilanjutkan pada proses cetak nantinya, *file* ini dapat berupa *file* asli dari *customer* maupun *file* baru yang didesain sendiri oleh bagian desain.

Banyak hal yang perlu diperhatikan dalam pembuatan dan pengeditan *file*  desain yang akan di cetak, agar *file – file* desain tersebut dapat di proses dengan tepat oleh mesin – mesin cetak *offset*. Di antaranya ukuran cetak, ukuran kertas cetak, ukuran plat yang digunakan mesin cetak, jumlah warna, jenis warna, *register, unleg*, tarikan, *colour bar, gripper*, dan kelengkapan lainnya. Oleh karena itu disamping kualitas desain yang di buat juga harus diperhatikan kelengkapan komponen – komponen cetak yang harus dimasukan sebagai alat bantu pada saat proses cetak berlangsung sehingga proses cetak tersebut dapat berjalan dengan lancar.

#### 1.3 **Batasan Masalah**

 Ruang lingkup pelaksanaan kerja praktek ini hanya pada bagian *pre-press*, di mana kegiatan dan pekerjaan yang dilakukan pada bagian *Pre-press* yang didalamnya terdapat pembuatan desain kemasan, desain kerangka pisau, sampai pada pembuatan plat cetak menggunakan mesin-mesin dan peralatan yang ada.

#### 1.4 **Tujuan**

Tujuan dari kerja praktek di CV. Putra Media Pratama adalah:

- a. Sebagai salah satu syarat kelulusan Program Studi DIII Komputer Grafis dan Cetak STIKOM Surabaya yaitu dengan melaksanakan mata kuliah Praktek Kerja Industri.
- b. Sebagai sarana penerapan dan pengaplikasian ilmu yang telah diberikan dan diajarkan pada Program Studi DIII Komputer Grafis dan Cetak STIKOM Surabaya terhadap dunia kerja.
- c. Sebagai sarana memahami bagaiman suasana dunia kerja pada industri percetakan.
- d. Sebagai sarana belajar langsung guna memahami kondisi kerja dengan mengaplikasikan desain grafis pada proses cetak kemasan dengan permasalahannya.
- e. Sebagai sarana untuk membuat inovasi kemasan baik *mock up* maupun desainnya

#### 1.5 **Kontribusi**

 Konstribusi selama pelaksanaan Kerja Praktek di CV. Putra Media Pratama adalah sebagai berikut :

- a. Terhadap Penulis :
	- Dapat mengerti dan memahami ketentuan tentang aturan kerja pada suatu perusahaan.
	- Memahami alur produksi industri percetakan khususnya *offset printing*.
	- Mendapatkan tambahan pengetahuan mengenai proses pengaplikasian dalam mengolah *digital artwork Offset Printing*.
	- Memahami masalah-masalah yang sering dihadapi atau muncul selama proses pengolahan *file digital artwork offset printing*.

**IIVERSITA** 

b. Terhadap Perusahaan :

 Membantu pekerjaan proses pengolahan *file digital artwork* yang dilakukan pada bagian *Pre-press* CV. Putra Media Pratama. Membantu membuat suatu desain produk kemasan yang baru dan inovatif.

#### 1.6 **Sistematika Penulisan**

 Sistematika penulisan merupakan acuan atau panduan dalam penulisan laporan kerja praktek di perusahaan, dimana sistematika penulisannya adalah sebagai berikut :

#### **Bab I : Pendahuluan**

 Membahas tentang latar belakang dari pelaksanaan kerja praktek pada CV. Putra Media Pratama, tujuan, konstribusi terhadap perusahaan dan sistematika penulisan laporan kerja praktek.

#### **Bab II : Gambaran Umum Perusahaan**

 Membahas tentang sejarah dan perkembangan CV. Putra Media Pratama, lokasi perusahaan, tujuan dan lapangan usaha serta struktur organisasi.

#### **Bab III : Metode Kerja Praktek**

Membahas tentang waktu dan lokasi kerja praktek serta landasan teori.

#### **Bab IV: Hasil dan Evaluasi**

 Membahas tentang prosedur kerja praktek, pelaksanaan kerja praktek serta evaluasi kerja praktek selama di CV. Putra Media Pratama.

#### **Bab V : Penutup**

 Berisi kesimpulan dan saran berdasarkan kerja praktek yang dilakukan di bagian *Pre-press* CV. Putra Media Pratama

### **BAB II**

## **GAMBARAN UMUM PERUSAHAAN**

#### **2.1 Sejarah dan Perkembangan Perusahaan**

 CV. Putra Media Pratama berdiri sejak tahun 1995, perusahaan percetakan ini hanya memiliki 1 mesin cetak, 1 mesin lilin, 1 mesin potong, dan 2 mesin plong. Namun seiring dengan berjalannya waktu, perusahaan ini semakin mengembangkan kinerjanya dengan menambahkan 4 mesin cetak, 2 mesin potong, 2 mesin plong, 1 mesin hot print, 1 mesin varnish, 1 mesin lilin dan 1 mesin jilid buku pada deretan mesin – mesin perlengkapan produksinya.

Pada masa – masa awal berdirinya, perusahaan ini tidak berlokasi ditempatnya sekarang ini. Sejak tahun 2001, perusahaan ini mengalihkan lokasi kegiatannya di Jagir Sidoresmo,di tempatnya berdiri sekarang ini.

 Klien dari perusahaan ini mayoritas merupakan pengusaha-pengusaha lokal di Surabaya. Beberapa pelanggan tetapnya adalah sebagai berikut :

- 1. Restoran Primarasa.
- 2. ISSTS
- 3. Roti Suzana
- 4. PT. Surya Alam

#### **2.2 Lokasi Perusahaan**

CV. Putra Media Pratama mempunyai *head office* yang berlokasi di Jl. Jagir Sidoresmo VII/50 Surabaya Jawa Timur.

#### **2.3 Visi & Misi CV. Putra Media Pratama**

 $VISI:$ 

- Menjadi perusahaan percetakan terbesar yang berkelas internasional dan berwawasan global dengan karya – karya terbaik untuk pelanggannnya.

 $M I S I$ :

- Memberikan produk produk terbaik sesuai dengan kebutuhan konsumen
- *Service excellent* (mengutamakan mutu dan pelayanan)
- Menjadi perusahaan yang professional, profitable, tepat dalam pengiriman, serta mampu bersaing dalam pasar global.

#### **2.3.1 Komitmen Manajemen CV. Putra Media Pratama**

CV. Putra Media Pratama sebagai perusahaan cetak bertujan untuk menjadi yang terbaik di bidangnya dan berkomitmen :

- 1. *Honest & Trustworthy* : Jujur.
- 2. *Client Satisfaction* : Tanggung Jawab 3. *Willing to Work and Learn* : Disiplin 4. *Creative – Continous Improvement* : Visioner 5. *One Team One Goal* : Kerjasama
- 6. *Sales and Profit* : Adil
- 7. *Sense of Belonging* : Peduli

#### **2.3.2 Alur Proses Cetak Perusahaan**

Penjelasan alur proses cetak :

1. Terima order dari *customer* baik itu *new order* maupun *repeat order*

*A.New oder* 

- a. *Customer* menempatkan *order* produk pada *marketing CV.Indah Makmur.*
- b. Produk berupa *soft data* dalam bentuk *file* (*Optical disc, CD, flashdisk,* dan sejenisnya) maupun film.
- c. Untuk produk berupa *softdata*, langsung diserahkan ke bagian *Pre-press* untuk diolah dan dibuatkan *outputfilm*-nya. Selanjutnya diproses (*montage* atau plat cetak).
- d. Siap menuju bagian *printing*/cetak.

#### *B. Repeat Order*

- a. Customer menempatkan order produk ke marketing CV.Putra Media Pratama.
- 2. Marketing akan meneruskan ke bagian *Pre-press* untuk dilakukan persiapan plat cetak.Selama dilakukan proses persiapan di bagian *Prepress*, perintah kerja dikeluarkan untuk bagian cutting untuk melakukan proses pemotongan kertas
- 3. Setelah kertas dan persiapan selesai, order dijalankan di bagian printing untuk di cetak sesuai ketentuan.

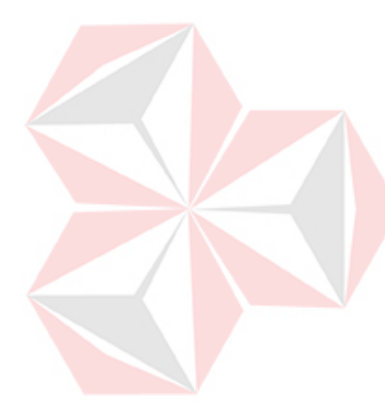

- 4. Setelah proses printing, dimungkinkan ada proses tambahan seperti :
	- *UV varnish*
	- *Hot Stamp*
- 5. Untuk proses normal, setelah proses printing dilakukan proses *die cutting*/plong untuk membentuk produk sesuai kerangka pisau. Pada proses ini, dapat juga dilakukan proses *emboss* secara bersamaan.
- 6. Proses selanjutnya adalah proses sortir.
- 7. Sesudah itu *packing* dilakukan proses *machine gluing* atau lem manual dan *packing*. Selama proses ini berjalan, dilakukan pemeriksaan oleh QC (*Quality Control*).
- 8. Setelah selesai, barang siap dikirim ke *customer*.

# **JNIVERSITAS** niko

#### **2.4 Divisi Perusahaan dan Mesin**

#### 1. Desain

Bagian desain merupakan tempat awal mula suatu order mulai dikerjakan, *file* order bisa berupa *repeat order* ataupun *new order*, *repeat order* adalah order yang pernah dikerjakan sebelumnya, sedangkan *new order* adalah order yang benar-benar baru dikerjakan, bagian desain harus mendukung penuh terhadap bagian repro agar dapat bekerja sama dan tidak terjadi kesalahan cetak yang fatal. Untuk itu bagian ini menggunakan fasilitas yang mendukung proses desain antara lain komputer Windows XP dengan menggunakan *software-software* desain grafis yang mendukung seperti *Adobe Photoshop, Illustrator, Freehand MX, dan Coreldraw*. Serta tambahan scanner dan printer untuk mendukung kinerja proses desain. Selain itu ada bagian *Die cut* yang termasuk didalam departemen desain yang memiliki tugas dan berfungsi untuk pembuatan kerangka kemasan model desain produk. *Die Cut* ini dikerjakan paling awal sebelum proses desain.

#### 2. *Repro*

Repro merupakan lanjutan proses dari bagian desain, menerima file yang dikirim oleh bagian desain yang kemudian diproses menjadi plat cetak atau film.

#### **2.5 Struktur Organisasi**

.

 Gambar dibawah ini merupakan struktur organisasi terbaru perusahaanCV.Putra Media Pratama

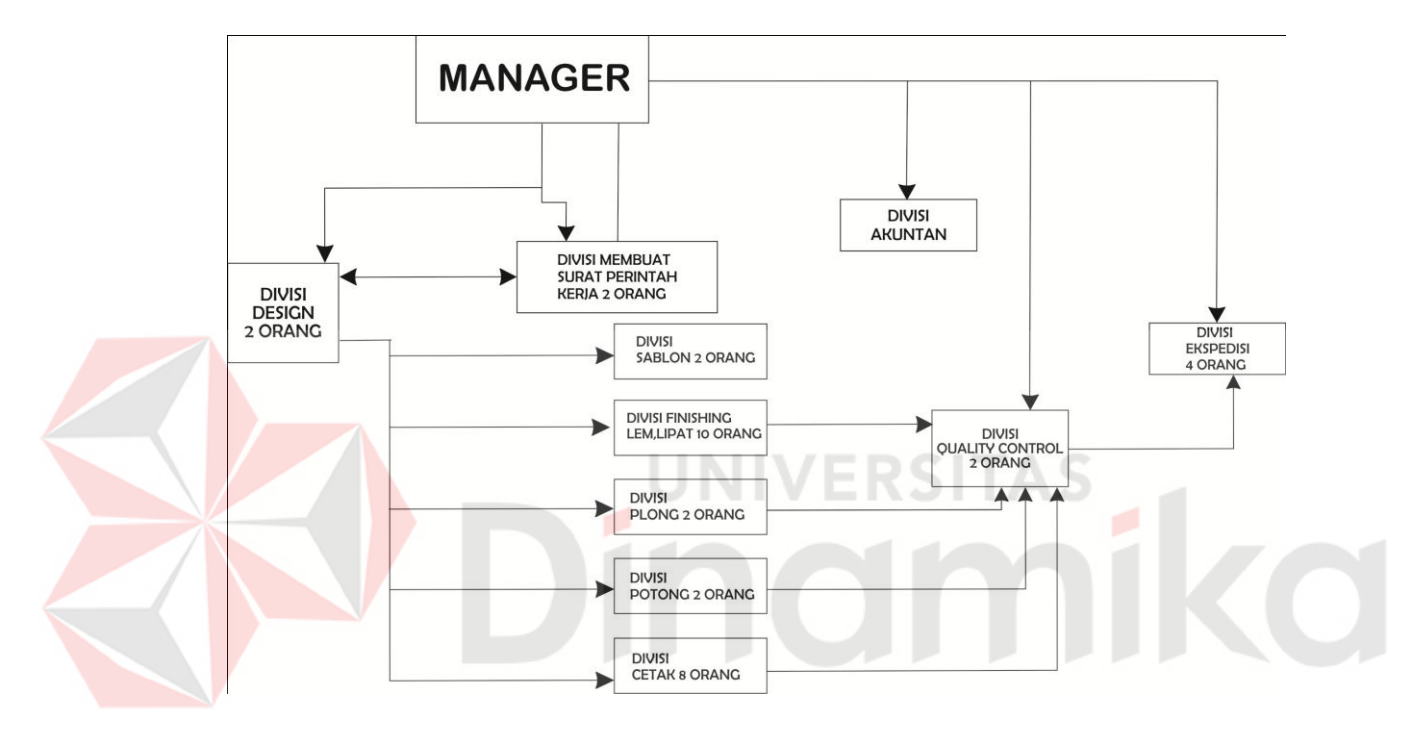

Gambar 2.1 StrukturOrganisasi CV. Putra Media Pratama

# **BAB III METODE KERJA PRAKTEK**

#### **3.1 Waktu dan Lokasi**

Kerja praktek dilaksanakan di :

Nama perusahaan : CV. Putra Media Pratama

Divisi : *Pre-press*

Tempat : Jl. Jagir Sidoresmo VII/50 Surabaya Jawa Timur.

Kerja praktek dilaksanakan oleh penulis selama 4 minggu, dimulai pada tanggal 22 Januari 2013, dan berakhir pada tanggal 18 Februari 2013, dengan alokasi waktu per minggu sebagai berikut : Senin - Sabtu : 08.00 WIB – 17.00 WIB (Dengan waktu istirahat pukul 12.00 hingga pukul 13.00)

#### **3.2 Landasan Teori**

 Berdasarkan ilmu yang didapat selama kuliah di Program Studi DIII Komputer Grafis dan Cetak STIKOM Surabaya, terdapat beberapa teori atau materi yang yang berhubungan erat dengan pelaksanaan kerja praktek di CV. Putra Media Pratama pada bagian *Pre-press* tentang proses pengolahan *file digital artwork* atau biasa.

#### **3.3 Sejarah Percetakan**

**[Percetakan](http://percetakan.co.id/)** memiliki catatan sejarahnya sendiri. Sejarah mencatat informasi tanggal dari gambar dinding gua yang berumur lebih dari 30.000 tahun. Pada 2500 B.C., orang Mesir mengukir hieroglyphics pada batu. Namun,

**percetakan** yang kita ketahui sekarang tidak ditemukan hingga lebih dari sekitar 500 tahun yang lalu.

Orang China membuat banyak penemuan. Mereka menemukan kertas di abad pertama dan moveable type yang terbuat dari tanah liat sekitar abad ke-11. Orang Korea pertama kali membuat *moveable type* dari perunggu pada pertengahan abad ke-13. Akan tetapi, tidak diketahui adanya hubungan antara penemuan awal orang Asia dan penemuan *percetakan* di Eropa pada abad ke-15.

Di Eropa, sebelum **percetakan** ditemukan, semua informasi yang tercatat ditulis dengan tangan. Buku-buku dengan hati-hati disalin oleh ahli tulis (scribes) yang sering menghabiskan waktu bertahun-tahun untuk menyelesaikan satu jilid buku. Metode ini begitu lambat dan mahal dan hanya sedikit orang yang memilik kesempatan atau kemampuan untuk membaca karya yang telah selesai.

Penemuan Johann Gutenberg pada tahun 1440-an, yaitu moveable type dan **mesin percetakan** memainkan peran signifikan dalam upaya membawa Eropa keluar dari "masa kegelapan". **Percetakan** membuat buku dan bahan bacaan lainnya tersedia bagi masyarakat umum. Orang-orang pun belajar membaca. Ketika mereka mulai terdidik, mereka mulai bertukar pikiran dan informasi yang mengarah pada penemuan-penemuan baru. Eropa memasuki periode perkembangan dan eksplorasi yang dikenal dengan Renaissance.

Hanya ada sedikit perkembangan dalam bidang *percetakan* antara tahun 1440 hingga mulainya Revolusi Industri sekitar tahun 1800-an. Pada tahun 1800 an, bidang metode percetakan dan kemesinannya mengalami kemajuan pesat. Industrilisasi membuat mungkin ditemukannya mesin cetak bertenaga uap, mesin rotari, mesin pembuat kertas, dan mesin typeset otomatis. Mesin mengurangi

biaya produksi bahan cetak dan membuat mereka lebih mudah terjangkau. Pada masa ini, fotografi, photoengraving, dan coal-tar dyces untuk membuat tinta berwarna juga ditemukan.

Pada tahun 1796, Alois Senefelder menemukan cara mencetak yang sama semacam ini yang dinamakan teknik cetak batu lithografi, dan setelah melakukan berbagai experimen/percobaan kurang lebih 1 tahun, saat itu diketahuilah bahwa hasil dari experiman tadi meneukan bahwa hasil pengetsaan lebih rendah dari bagian yang tidak mencetak. Kejadian inilah yang saat ini sering disebut dengan prinsip teknik cetak datar.

Semula Alois Senefelder menggunakan mesin yang terdiri dari silinder yang berukuran besar dan pada bagian permukaan silinder digunakan untuk menempatkan plat yang akan digunakan untuk proses cetak.

Setelah ditemukan pemotretan oleh L.J.M Daguere dari Prancis, maka sejak saat itu pembuatan gambar di atas batu dengan tangan, tidak lagi dipergunakan karena hasilnya yang lambat dan hanya menghasilkan beberapa saja. Dan pada perkembangan berikutnya sebagai acuan digunakanlah bahan yang terbuat dari plat logam aluminium, yang sampai saat ini masih dipergunakan.

Logam almunium adalah bahan plat yang baik untuk digunakan sebagai plat cetak, karena lebih mudah dikerjakan dan ditangani serta tidak membutuhkan banyak waktu dari pada menggunakan bahan lainya. Sebagai acuan cetak, kenapa dikatakan cetak datar karena acuan cetaknya pada bagian tidak mencetak (*non image*) dan bagian cetak (*image*) permukaannya datar. Dan dikatakan cetak offset karena proses cetaknya dilakukan tidak langsung, yakni melalui transfer tinta dari acuan cetak dipindahkan ke silinder blanket, lalu diteruskan ke *subtrate* melalui tekanan/impresi.

Sedangkan pada tahun 1851 G. Sigl membuat mesin cetak batu pertama, dimana mesin ini menggunakan satu rol tinta, sehingga hasilnya kurang baik. Akan tetapi mesin ini mengalami kemajuan pada periode–periode perkembangan selanjutnya. Pada tahun 1884 Marinone membuat mesin cetak yang terbuat dengan susunan silinder yang dibungkus dengan bahan elastis, sebagai bahan perantara untuk memindahkan dari silinder plat ke kertas secara tidak langsung. Kemudian pada tahun 1906 Casper Herman seorang warga negara Jerman yang berimigrasi ke Amerika juga membuat mesin cetak yang memakai silinder tambahan. Penggunaan tambahan silinder ini memungkinkan mesin mencetak dengan jumlah cukup banyak dan dapat mencetak untuk berbagai jenis kertas, terutama mencetak kertas yang mempunyai permukaan licin. Kerataan tinta menjadi lebih baik dibandingkan mencetak pada kertas yang permukaannya kasar. Dari tahun ke tahun mesin cetak offset mengalami banyak penyempurnaan dan hasilnya adalah mesin–mesin cetak offset yang baru dan modern, dari ukuran dan tipe yang berbeda-beda.

Pada tahun yang sama, Rabel dari Amerika mempunyai gagasan mempergunakan prinsip cetak offset untuk dimodelasi dengan sistem cetak rotasi. Kemudian beliau menghubungi pabrik mesin Otter, lalu dibuatlah mesin offset rotary pertama di dunia.

 Pada perkembanganya sejarah industri percetakan di Indonesia hadir pertama kali sekitar tahun 1668 sebagai pendukung kegiatan Pemerintah Kolonial Belanda saat itu. Pada tahun 1812 Pemerintah Kolonial Belanda mendirikan

percetakan Letterpress yang bernama Landsdrukkerij di Jakarta. Semua bahan baku pada waktu itu masih didatangkan dari Belanda dan baru pada tahun 1928 didirikan pabrik kertas Padalarang di Jawa Barat, dan pada tahun 1939 didirikan pabrik kertas Leces di Probolinggo, Jawa Timur dengan kapasitas saat itu sebesar 7000 ton kertas per tahun.

 Sekitar permulaan abad ke XX dunia percetakan mengalami banyak sekali perkembangan-perkembangan, antara lain dengan diciptakannya mesin cetak dengan teknik cetak offset pada tahun 1915, yang kemudian disusul teknik cetak rotogravure pada tahun 1920.

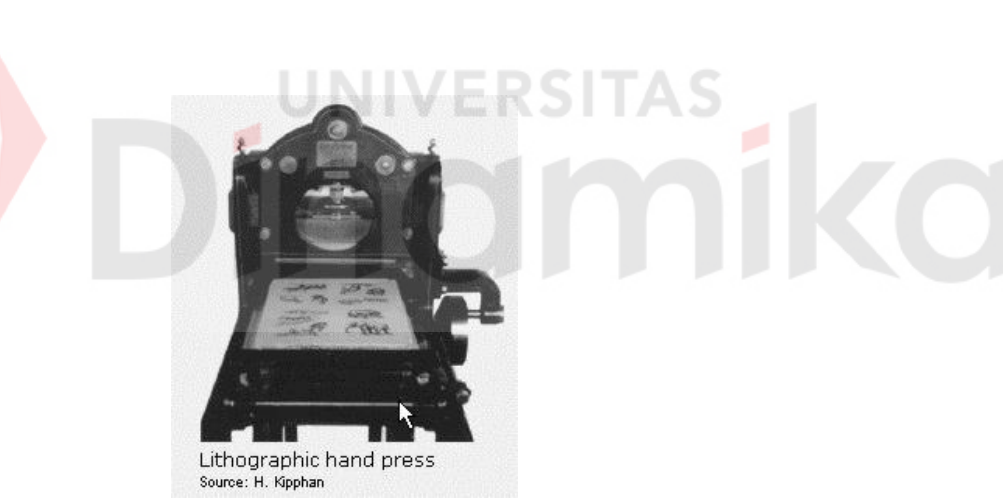

Gambar 3.1 mesin cetak yang menggunakan metode awal proses cetak (*Lithographic hand press*).

#### **3.3.1** Perkembangan Percetakan Modern

 Pada akhir tahun 1900-an, kemajuan teknologi dan barang elektronik terus mengubah industri percetakan. Letterpress menjadi kurang penting. Ia dipakai hanya untuk beberapa surat kabar yang besar dan beberapa label dan percetakan bahan pengepak, formulir bisnis, dan *percetakan* tugas.

Flexography akhirnya menggantikan letterpress dalam percetakan surat kabar. Metode ini akan terus bertumbuh dalam paket komersial dan pemublikasian buku. Reprography menjadi lebih tersedia dan penggunaan luas prosesor kata dan penyaring gambar (scanner) elektronik mengurangi biaya produksi **percetakan.**

Akhir-akhir ini berkembang metode *gravure*, menggunakan elektromekanik dan laser pemahat dari silinder berlapis plastik. Pengetsaan elektronbeam dan plat fotosensitif juga menurunkan biaya pembuatan silinder. Sistem elektronik baru membuatnya mungkin untuk membuat silinder percetakan langsung dari salinan asli tanpa film atau operasi manual. Perkembangan ke depan dari tinta berbasis air akan lebih jauh memotong biaya dan menghilangkan masalah polusi. Ini akan menjamin gravure memiliki bagian yang lebih banyak lagi dalam pasar **[percetakan.](http://percetakan.co.id/)**

Perkembangan kemajuan teknologi akan terus semakin cepat. Sekarang dunia berada dalam pertengahan ledakan informasi, industri percetakan akan terus maju dan terus merekam dan mendistribusikan informasi kedalam abad yang baru.

#### **3.4 Elemen Dasar Proses Cetak**

Dalam setiap proses cetak produk grafika, teknik yang digunakan pada dasarnya selalu mengacu pada 4 elemen dasar. Elemen-elemen dasar tersebut yang merupakan kunci pokok dalam proses cetak, karena dengan adanya elemenelemen tersebut, proses pembuatan suatu barang cetakan yang diinginkan dapat terwujud. Elemen-elemen dasar proses cetak tersebut antara lain :

- 1. Tinta.
- 2. Media cetak.
- 3. Plat film.
- 4. Media penekan.

Elemen–elemen ini saling berkaitan satu dengan yang lainnya sehingga diperlukan ketelitian yang serius untuk bisa menghasilkan sebuah cetakan yang baik dan maksimal baik dari segi warna dan kualitas hasil cetak itu sendiri, oleh karena itu mengapa cetak itu sendiri juga disebut sebagai seni (*art*) dan inilah seni yang terdapat dalam proses cetak sebenarnya.

#### **1. Tinta**

 Tinta adalah unsur penghantar warna pada suatu proses cetak. Terbentuk dari bahan pewarna atau yang disebut *pigment*, sarana pengangkut warna dan aditif atau perekat. Pigment merupakan suatu kumpulan partikel yang membentuk menjadi bahan padat yang tidak bisa larut. Pigment membawa suatu informasi warna yang nantinya akan ditransfer ke media cetakan atau *substrate*. Sarana pengangkut warna merupakan suatu media yang berupa cairan untuk mengangkut pigment sehingga dapat dipindahkan ke media cetak. Aditif merupakan suatu bahan campuran yang berfungsi sebagai perekat warna ke media cetak atau *substrate*. Aditiflah unsur yang mengatur tingkat kepekatan, kualitas tinta dan waktu pengeringan tinta.

Kualitas tinta cetak sangat tergantung dari ketiga unsur tersebut. Disamping itu tingkat kekentalan suatu tinta cetak juga sangat tergantung dari jenis teknik cetak yang dipakai. Secara umum dapat disimpulkan bahwa tingkat kualitas suatu tinta dapat diukur kestabilannya pada saat proses cetak berjalan, yang meliputi unsur kekentalan, warna, kelengketan dan pengeringan.

#### **2. Media Cetak atau** *Substrate*

 Media cetak atau yang disebut juga *substrate* adalah bahan dasar yang akan dicetak dari suatu proses cetak. Macam dari media cetak sangat beragam, tergantung pula dari jenis proses cetak yang akan mengolah media cetak tersebut. Disamping itu satu teknik proses cetak juga mampu menggunakan beberapa macam media cetak. Kertas dan plastik adalah bahan cetak yang paling sering digunakan. Selain itu bahan-bahan sintetis, gelas, metal maupun kain juga bisa digunakan sebagai media atau bahan cetakan. Bahan-bahan cetak tersebut dapat diperoleh dimana-mana. Perlu diperhatikan, bahwa pemilihan jenis dari media cetak atau *substrate* tersebut sangat tergantung dari jenis teknik atau proses cetak yang digunakan.

#### **3. Plat Cetak**

Plat cetak merupakan salah satu unsur terpenting dalam suatu proses cetak, karena berfungsi sebagai pembawa informasi yang ingin disampaikan ke media cetak (*substrate*). Di area permukaan dari suatu plat cetak tergambar semua data informasi yang sudah didesain sebelumnya. Data-data tersebut meliputi teks, gambar dan semua pernak-pernik desain yang siap untuk dicetak. Semua informasi yang tergambar di permukaan plat cetak tersebut yang akan digunakan sebagai media untuk mentransfer tinta ke *substrate*.

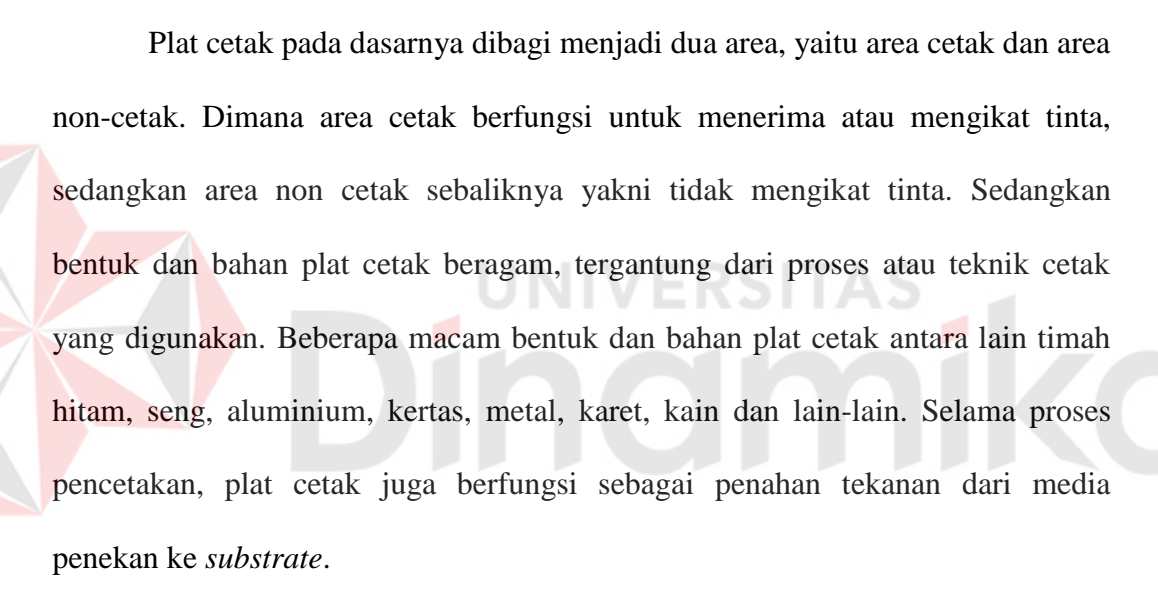

#### **4. Media Penekan**

 Media penekan berfungsi sebagai alat bantu dalam menghasilkan cetakan di media cetak (*substrate*). Media ini memberikan tekanan antara *substrate* dengan plat cetak, sehingga tinta yang melekat di plat cetak (sesuai dengan pola desain yang terbentuk) dapat ditransfer dengan sempurna di *substrate*. Model

media penekan ini dan penempatannya sangat bergantung dari model mesin cetak dan juga teknik cetaknya itu sendiri. Jadi tiap mesin berbeda-beda.

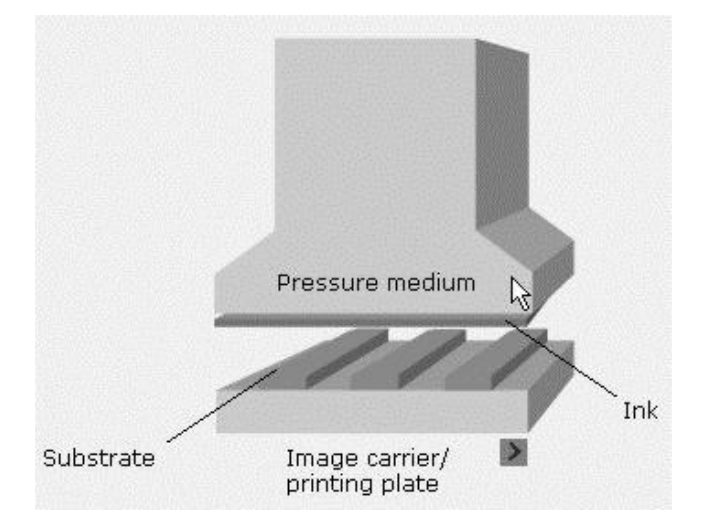

Gambar 3.2 elemen-elemen dasar proses cetak

 Pada umumnya dalam industri grafika dibutuhkan proses-proses yang penting untuk dapat menghasilkan produk cetak yang berkualitas. Tahapantahapan yang harus dilalui yaitu Pracetak (*prepress*), Cetak (*press*) dan Pasca cetak (*postpress*). Dalam prosesnya menghasilkan produk cetakan setiap fase memiliki proses atau langkah-langkahnya tersendiri yang nantinya akan menentukan kualitas dari produk akhir. Dimana dari setiap fase atau tahapan penting tersebut terdiri dari beberapa langkah kecil yang pada akhirnya nanti sangat menentukan produk akhir cetakan yang dihasilkan. Dimana, salah satu tahapan terpenting tersebut adalah fase Pracetak (*prepress*) yang juga merupakan tempat inti dilakukannya proses pengolahan *file digital artwork*, karena pada *fase* ini dituntut ketelitiannnya karena menyangkut pemenuhan keinginan dari *customer* secara langsung.

 Pracetak merupakan awal dari suatu proses pembuatan barang cetakan. Suatu karya desain tidaklah mudah untuk secara langsung ditransferkan ke proses cetak. Ada beberapa tahapan yang harus dimengerti oleh seorang desainer grafis dalam pengolahan karya desain. Untuk dapat membuat suatu desain produk grafika, ada beberapa hal yang harus dimengerti, misalnya proses cetaknya, bahan atau media cetaknya, dan sebagainya. Oleh karena itu perlu sekali adanya pemahaman tentang alur proses cetak bagi para desainer grafis.

 Pracetak atau *Pre-press* meliputi semua langkah proses yang dibutuhkan untuk mempersiapkan materi desain, mulai dari persiapan area cetak, teks, *original image* dan gambar grafis sampai kepada proses produksi untuk menghasilkan semua materi yang siap "untuk proses cetak". Termasuk di dalamnya pembuatan obyek-obyek desain baik berbasis vektor maupun *pixel*, pembuatan *film* dan plat untuk persiapan proses cetak. Materi yang ada di *prepress*, yang meliputi kegiatan desain grafis juga merupakan titik awal yang sangat berguna untuk kegiatan desain, misalnya untuk *website* atau presentasi yang menggunakan teks dan foto atau gambar. Oleh karena itu proses desain dalam Pracetak disebut juga dengan "PRE-MEDIA", yang artinya proses persiapan teks dan gambar untuk berbagai macam media publikasi.

 Pracetak dikenal juga dengan tahap persiapan. Unit ini bertugas mengolah materi yang akan dicetak hingga menjadi acuan cetak dari mesin cetak. Dalam pekerjaannya, bagian Pracetak ini berkaitan erat dengan peralatan seperti komputer, *printer*, *scanner*, kamera, meja *layout* dan montase, *imagesetter* (*Computer to Film*), *film processor*, *platemaker*, *plate processor*, *platesetter*

(*Computer to Plate*), penggaris, perekat, *cutter*, astralon, densitometer dan lainlain.

 Secara garis besar, dalam ruang pracetak, beberapa proses yang dilakukan adalah sebagai berikut :

- 1. Proses *Layout* Desain
- 2. Proses Pembuatan Film / Plat Cetak

#### **a. Proses** *Layout* **Desain**

 Proses *Layout* adalah mengatur penempatan berbagai unsur komposisi, seperti misalnya huruf dan teks, garis-garis, bidang, gambar, foto atau *image* dan sebagainya. *Layout* dimulai dengan gagasan pertama dan diakhiri oleh selesainya pekerjaan. Proses *layout* tersebut memberi kesempatan kepada *layout*er dan langganannya untuk melihat pekerjaan mereka sebelum dilaksanakan. Dengan demikian pembengkakan biaya karena pengulangan penyusunan dan pembetulan kembali dapat dicegah. Dengan kata lain, *layout* adalah proses memulai perancangan suatu produk cetakan.

 Syarat utama dari proses *layout* adalah perwujudan umum dari sebuah *layout* harus sesuai dengan hasil cetakan yang akan dihasilkan. *Layout* yang baik harus dapat mewakili hasil akhir yang ingin dicapai dari suatu proses cetakan. Oleh karena itu yang harus dengan jelas ditampakkan pada sebuah *layout* adalah :

- gaya huruf dan ukurannya
- komposisi gambar yang digunakan
- bentuk, ukuran dan komposisi
- warna

ukuran dan macam kertas (bahan cetaknya)

 Persiapan awal dari suatu proses Pracetak adalah menyiapkan bahan-bahan yang akan dipakai sebagai materi desain dan *layout*. Bahan dasar dari suatu proses desain meliputi teks, *image* atau foto, gambar vektor, warna dan ukuran bidang desain.

#### **b. Teks**

 Teks merupakan salah satu unsur penting dalam suatu komposisi desain. Teks digunakan untuk memberikan informasi kepada pembaca melalui kumpulan huruf yang disusun sedemikian rupa. Oleh karena itu, penyusunan huruf pun harus diatur dengan baik agar mampu berinteraksi dengan pembaca. Proses mempersiapkan teks yang akan dipakai sebagai materi desain disebut juga dengan *word processing*.

Di dalam proses pembuatan teks tersebut, beberapa hal yang perlu diketahui meliputi :

- Format penulisan
- Ukuran dan tipe huruf, termasuk juga bentuk huruf
- Jarak antar huruf dan baris (spasi)
- Tebal huruf
- Lebar dan Tipe kolom (a.l. lurus kanan, lurus kiri dll)
- Tabulasi
- Tanda-tanda khusus
- Pengaturan dan pemenggalan kata dan kalimat

Penggunaan bahasa yang sesuai dengan aturan yang berlaku

#### **c.** *Image* **atau Piksel Grafis**

 *Image* terdiri dari kumpulan titik yang saling terkait dan menumpuk membentuk suatu warna tertentu, yang merupakan bagian dari suatu foto atau gambar nyata. Titik-titik itu disebut dengan piksel, dimana tiap piksel memiliki nilai warna tertentu. Tiap piksel dengan nilai warna masing-masing berkumpul dengan posisi yang telah ditentukan, sehingga membentuk suatu gambar.

Penggunaan *Image* dalam desain biasanya digunakan untuk :

- Latar belakang (*background)* dari suatu karya desain
- Penjelasan terhadap suatu obyek atau produk yang ditawarkan
- Penjelasan situasi, contohnya foto kejadian penting yang ditampilkan di surat kabar atau majalah
- Foto wajah atau lingkungan

 Satuan yang digunakan dalam piksel grafis biasanya berdasarkan output atau hasil cetakan standar printer, yaitu dpi (*dot per inch*). Selain itu dapat juga digunakan standar pengukuran untuk scanner atau *input device* lain dalam pengambilan gambar, yaitu ppi (*pixel per inch*). Semakin besar ukuran dpi, semakin rapat dan tajam pula image yang dihasilkan. Kumpulan piksel grafis yang membentuk suatu gambar inilah yang disebut dengan raster.

Langkah-langkah penempatan *image* dalam suatu *layout* desain :

1. Tentukan mode warna dari *image* yang ditampilkan, apakah menggunakan warna hitam putih (*grayscale*), warna khusus atau warna separasi untuk cetak.

- 2. Menggunakan kerapatan titik/raster antara 150 dpi 300 dpi sebagai standar suatu proses cetak.
- 3. Jika menggunakan standar cetak dengan warna separasi, selalu gunakan format mode CMYK.

#### **d. Gambar Vektor**

 Gambar Vektor atau biasanya disebut juga dengan vektor grafis terbentuk dari kumpulan vektor, yaitu meliputi titik-titik yang membentuk garis obyek yang digambar. Titik tersebut dapat diubah-ubah sehingga mempengaruhi bentuk obyek, dan dapat diberi warna sesuai dengan keinginan. Vektor tidak terpengaruh kepada resolusi atau kerapatan titik seperti pada piksel grafis.

Gambar vektor biasanya digunakan sebagai bagian dari ilustrasi buku, terutama buku-buku pelajaran untuk menerangkan teks atau hal-hal yang abstrak, yang sering tidak mungkin dilukiskan dalam sebuah foto atau image. Bentuk lain dari gambar garis yang sering ditemui adalah gambar kartun atau karikatur, buku komik dan ilustrasi iklan. Kadang beberapa ikon atau logo dari suatu produk menggunakan vektor grafis dalam aplikasi cetaknya.

#### **e. Warna**

 Warna adalah unsur penting dalam suatu karya desain grafis. Warna adalah salah satu untuk pemikat dan mampu mengundang seseorang untuk mendekati dan melihat lebih jelas. Penggunaan warna sangat berpengaruh pada suatu *layout* yang dibuat, terutama dalam meletakkan warna-warna pada teks, gambar maupun latar belakang.
Warna mampu mewakili suatu produk, hal ini biasanya sangat berpengaruh pemakaian warna untuk kemasan. Sebagai contoh, beberapa batasan warna untuk teks maupun gambar meliputi beberapa sifat yang sering dipakai, antara lain, warna biru yang identik dengan warna langit biasanya untuk mewakili ketenangan dan kepemimpinan, warna hijau memberi suasana segar dan mewakili alam, warna panas umumnya menggunakan warna kuning, merah, dan lain-lain.

 Dalam proses desain dan cetak, dikenal beberapa jenis sistem warna. Sistem warna ini yang akan mempengaruhi hasil akhir dan kualitas produk grarika yang dihasilkan. Oleh karena itu, perlu sekali diperhatikan sistem warna yang digunakan.

 Ada beberapa sistem warna, antara lain RGB (Red, Green, Blue), CMYK (Cyan, Magenta, Yellow, Black), CIE Lab, Grayscale, Duotone dan lain-lain. Dalam suatu proses desain, biasanya yang perlu diperhatikan adalah perbedaan antara warna aditif dan warna subtraktif. Warna aditif adalah warna primer cahaya yang terdiri atas Red, Green, Blue (Merah, Hijau dan Biru) dimana penggabungan dari tiap warna tersebut akan menghasilkan warna terang atau putih (*bright*). Prinsip warna aditif diterapkan pada monitor, TV, video, scanner dan lain-lain. Sedangkan warna subtraktif merupakan warna sekunder dari warna aditif, yaitu terdiri dari warna cyan, magenta, yellow (kuning). Jika warna aditif dibentuk dari cahaya, maka warna subtraktif merupakan warna yang terbentuk dari tinta cetak, cat, tinta printer dan lain-lain. Pencampuran warna cyan, magenta dan kuning penuh akan menghasilkan warna gelap atau hitam.

 Secara teori, penggabungan warna subtraktif akan menghasilkan warna hitam, tetapi dalam prakteknya tidak mampu untuk menghasilkan warna yang

28

benar-benar hitam, tetapi agak kecoklatan. Oleh karena itu pada proses cetak ditambahkan warna hitam (key color) untuk kekontrasannya. Oleh karena itu system warna substraktif terdiri dari CMYK (Cyan, Magenta, Yellow, Black).

 Dalam proses cetak, standart warna yang digunakan adalah CMYK. Oleh karena itu, dalam mempersiapkan suatu karya desain, upayakan agar semua gambar maupun tampilan menggunakan format sistem warna CMYK. Mengapa demikian? Karena setiap sistem warna memiliki *colorspace* (ruang warna) yang berbeda-beda. Colorspace tersebut berisi kumpulan warna yang dimiliki oleh sistem warna tersebut. Sebagai informasi, sistem warna RGB memiliki colorspace yang lebih besar daripada sistem warna CMYK. Sehingga ada beberapa warna RGB yang tidak mampu teridentifikasi oleh tinta cetak standart, yang akhirnya menyebabkan suatu warna tidak akan tercetak sebagaimana mestinya. Oleh karena itu, sebaiknya ubah semua data gambar atau foto ke dalam sistem warna CMYK sebelum dilakukan proses percetakan.

 Model warna RGB memiliki colorspace yang sangat dipengaruhi oleh jenis peralatan yang digunakan. Misalnya monitor. Perbedaan tipe monitor akan menghasilkan ruang warna yang berbeda pula. Begitu pula peralatan lain, misalnya scanner. Sama dengan warna RGB, model warna CMYK juga dipengaruhi oleh material yang membawanya. Pengaruh tersebut dapat dilihat dari pigmen tinta cetak dan kertas yang digunakan. Semakin bagus kualitas pigmen tinta cetak yang digunakan, colorspace yang dihasilkan juga semakin besar.

 Sistem warna CIELab merupakan sistem warna yang memiliki colorspace paling luas. Oleh karena itu, dalam pengukuran warna dan hasil cetakan,

29

peralatan-peralatan yang digunakan, misalnya spectrophotometer, menggunakan sistem warna tersebut.

#### **f. Ukuran Bidang Desain**

 Bidang desain adalah hal yang harus diketahui dan direncanakan oleh seorang desainer grafis. Sejak awal proses desain, ukuran bidang cetak sudah harus dipersiapkan, agar proses *layout* dan cetak dapat berjalan dengan baik. Untuk awalnya, hal yang harus diketahui adalah ukuran kertas yang dipakai dalam proses *layout* dan cetak, termasuk didalamnya adalah pembagian kertas mentah menjadi kertas ukuran cetak.

 Berdasarkan sejarah perkembangan ukuran kertas mentah, sampai tahun 1917 banyak dipakai berbagai ukuran kertas, sehingga membuat perusahaan kertas mengalami kesulitan dalam melayani pelanggannya dengan ukuran kertas yang benar, dan juga bagi percetakan sulit memenuhi keinginan langganannya. Oleh karena itu akhirnya muncul standarisasi ukuran yang dibagi menjadi 3 grup :

A = ukuran kertas jadi yang harus dipakai sebagai ukuran dasar. A0 adalah ukuran yang terbesar dan ukurannya kurang lebih 1 meter persegi.

(841 x 1189mm = 999949 mm2)

- $B = ukuran$  sebelum dipotong
- $C =$ ukuran sampul dari grup A

(A4 ukuran surat, C4 ukuran sampul suratnya)

| $\mathbf{A}$   | Ukuran (mm)      | B              | Ukuran (mm)      | $\bf C$        | Ukuran (mm)      |
|----------------|------------------|----------------|------------------|----------------|------------------|
| A <sub>0</sub> | 841 x 1189       | B <sub>0</sub> | 1000 x 1414      | CO             | 917 x 1297       |
| A <sub>1</sub> | 594 x 841        | B1             | 707 x 1000       | C <sub>1</sub> | 648 x 917        |
| A <sub>2</sub> | 420 x 594        | B <sub>2</sub> | 500 x 707        | C <sub>2</sub> | 458 x 648        |
| A <sub>3</sub> | 297 x 420        | B <sub>3</sub> | 353 x 500        | C <sub>3</sub> | 324 x 458        |
| A <sup>4</sup> | 210 x 297        | <b>B4</b>      | 250 x 353        | C4             | 229 x 324        |
| A <sub>5</sub> | 148 x 210        | B <sub>5</sub> | $176 \times 250$ | C <sub>5</sub> | 162 x 229        |
| A6             | $105 \times 148$ | <b>B6</b>      | $125 \times 176$ | C <sub>6</sub> | $114 \times 162$ |
| A7             | 74 x 105         | B7             | 88 x 125         | C7             | 81 x 114         |
| A8             | 52 x 74          | B8             | 62 x 88          | C8             | 57 x 81          |
| A <sup>9</sup> | 37 x 52          | <b>B</b> 9     | 44 x 62          |                |                  |
| A10            | 26 x 37          | <b>B</b> 10    | $31 \times 44$   |                |                  |

Tabel 3.3 Ukuran Kertas standart Internasional

**g. Peralatan yang digunakan untuk proses desain** 

 Untuk menghasilkan desain dengan warna yang sempurna, minimal 80% mendekati warna asli, CV. Putra Media Pratama menggunakan komputer Windows.

Processor yang digunakan adalah AMD 64 2800+, Motherboard Gigabyte K8NS,

memori 1 Gb dan hardisk yang digunakan adalah ATA

Peranan Penulis Dalam Perusahaan

Dalam pelaksanaan kerja praktek di CV. Putra Media Pratama, penulis ditempatkan pada departemen desain yang memiliki tugas untuk membuat desain baik *repeat order* maupun *new order.* Disini penulis dituntut untuk bisa membuat desain kemasan yang *inovative* yang sesuai dengan *event* yang ada.

#### **3.5 Prinsip Dasar Proses Kerja Mesin Cetak**

 Teknologi yang berkembang dalam proses percetakan tidak terlepas dari teknologi awal mesin cetak. Sehingga dasar proses kerja dari teknik cetak yang ada sekarang merupakan perkembangan dari konsep prinsip dasar proses cetak.

 Dalam teknik percetakan mulai dari awal proses cetak ditemukan sampai dengan terciptanya beberapa teknik cetak yang ada saat ini, terdapat 3 macam prinsip dasar dari kerja proses cetak, yaitu sistem datar ke datar (*flat to flat*), bundar ke datar (*round to flat*) dan bundar ke bundar (*round to round*).

#### **3.5.1 Flat to Flat (Datar ke Datar)**

 Prinsip cetak ini digunakan dalam metode cetak tekan pada plat. Pembawa informasi cetak yang berupa teks maupun gambar dalam proses ini dapat berupa plat datar maupun cetakan yang lain yang diletakkan di atas media penekan yang berbentuk datar.

Teknik yang dilakukan adalah dengan menempelkan plat yang membawa informasi cetak ke atas media cetak yang diletakkan di atas plat pembawa warna, sehingga mengharuskan adanya tekanan yang kuat ke seluruh bagian.

Proses cetak ke atas suatu media cetak selesai dalam sekali cetak. Metode ini hanya baik jika digunakan pada media cetakan dengan ukuran kecil. Sedangkan untuk media cetak berukuran besar sangat sulit menggunakan prinsip cetak ini, karena membutuhkan adanya tekanan yang merata.

#### **3.5.2** *Round to Flat* **(Bundar ke Datar)**

 Prinsip cetak ini digunakan dalam metode flatbed, dimana digunakan dua media utama, yaitu silinder yang berbentuk bundar dan landasan yang berbentuk datar. Metode bundar ke datar ini merupakan perbaikan prinsip cetak *flat to flat* yang dirasa masih kurang, terutama untuk mencetak di atas media cetak yang berukuran besar. Dalam sistem kerjanya, plat diletakkan di atas landasan datar, sedangkan media cetak atau *substrate* dibawa oleh rol silinder yang digerakkan melewati landasan datar tersebut. Dengan demikian area cetak dan materi yang dapat dicetak bisa lebih luas atau besar. Kekurangan dari teknik ini adalah kecepatan cetaknya yang masih rendah, karena proses cetaknya dikerjakan satu per satu.

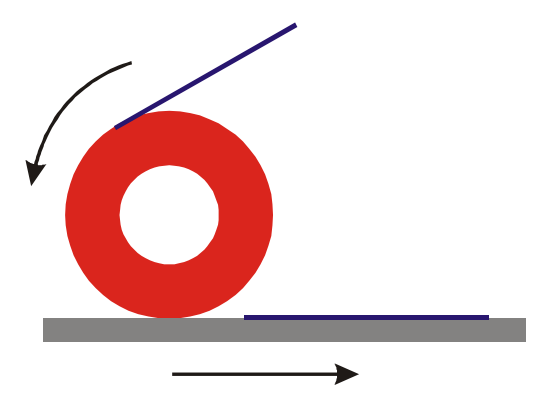

Gambar 3.4 prinsip cetak *round to flat*

### **3.5.3** *Round to Round* **(Bundar ke Bundar)**

.

Prinsip cetak ini dipakai untuk sistem cetak putar. Baik pembawa informasi cetak atau plat cetak maupun media cetaknya diletakkan di media yang berbentuk silinder. Silinder berputar dan menghasilkan cetakan per baris. Media penekanpun berupa silinder, yang berfungsi untuk menjepit *substrate* dengan silinder pembawa plat cetak. Dengan metode ini proses cetak dapat dilakukan dengan kecepatan tinggi meskipun dengan format cetak yang besar sekalipun. Sistem round to round inilah yang saat ini banyak digunakan sebagai dasar dari proses mesin cetak.

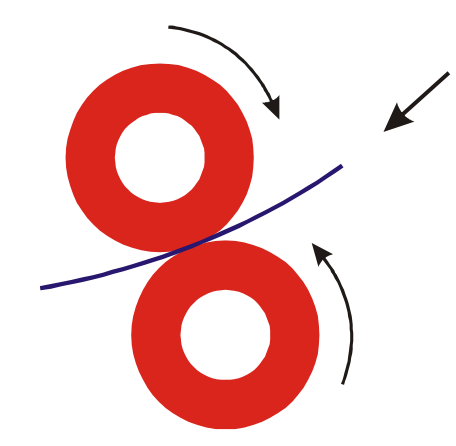

Gambar 3.5 prinsip cetak *round to round* 

 Seiring perkembangan prinsip proses cetak dari sistem *flat to flat* menuju ke sistem *round to round*, muncul pula perkembangan teknik dasar proses cetak yang mengacu pada jenis teknik cetak yang dilakukan.

### **3.6 Perkembangan Cetak** *(Printing)*

 Perkembangan prinsip cetak tersebut memunculkan 2 macam dasar teknik cetak, yaitu *Direct Printing* (cetak langsung) dan *Indirect Printing* (cetak tidak langsung).

#### *a. Direct Printing* **(Cetak Langsung)**

 Sistem cetak langsung menggunakan 2 buah media silinder yang saling bersentuhan. Satu silinder berfungsi sebagai pembawa plat cetak, sedangkan silider yang lain berfungsi sebagai media penekan. Dalam sistem ini tinta ditransfer langsung dari plat cetak ke *substrate*. Plat cetak dan *substrate* mengalami kontak secara langsung, sehingga hasil cetakan terbentuk di bahan cetakan atau *substrate.* 

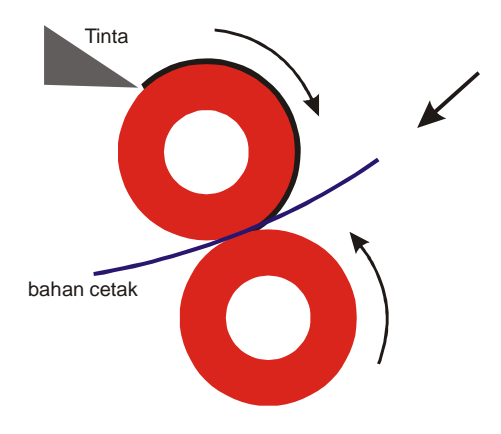

Gambar 3.6 teknik *Direct Printing* 

#### *b. Indirect Printing* **(Cetak Tidak Langsung)**

Sistem cetak tidak langsung menggunakan 3 buah media silinder yang saling bersentuhan. Selain 2 buah silinder sebagai pembawa plat cetak dan media penekan seperti pada teknik *direct printing*, ditambahkan sebuah silinder lagi sebagai silinder penghubung. Silinder penghubung tersebut diletakkan di antara silinder pembawa plat cetak dan media penekan.

Dalam proses ini tinta ditransfer dari plat cetak ke bahan cetak atau *substrate* melalui silinder penghubung. Sehingga plat cetak dan bahan cetak tidak mengalami kontak secara langsung. Dengan demikian akan didapatkan hasil cetakan yang lebih lembut, karena tinta yang akan ditransfer ke *substrate* tidak langsung terkontak dengan bahan cetak. Sebagai contoh, dalam teknik cetak offset lithography, silinder penghubung ini dikenal dengan silinder blanket.

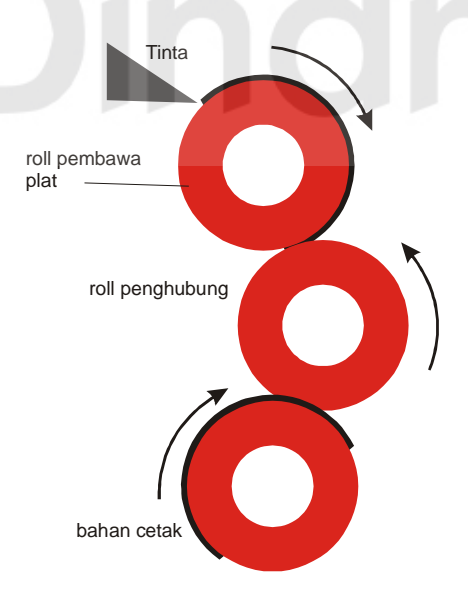

Gambar 3.7 teknik *Indirect Printing* 

 Berdasarkan penjelasan tersebut, maka perbedaan antara *Direct* dan *Indirect Printing* adalah ada atau tidaknya silinder perantara, seperti yang tergambar di bawah ini :

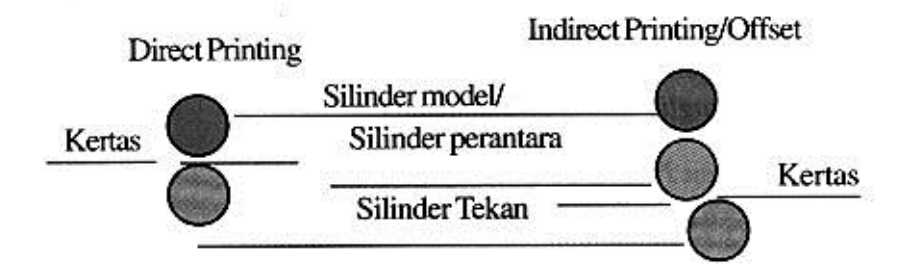

Gambar 3.8 perbedaan antara *direct* dan *indirect printing* Perbedaan antara direct dan indirect printing juga mempengaruhi bentuk informasi teks maupun gambar yang tergambar di atas plat cetak. Oleh karena itu, untuk bentuk atau pola teks atau gambar yang tertera di atas plat cetak dapat pula dibedakan antara pola negatif (tak terbaca/*mirroring*) dan positif (terbaca). Untuk

pola yang terbentuk di plat cetak tersebut dapat digambarkan sebagai berikut :

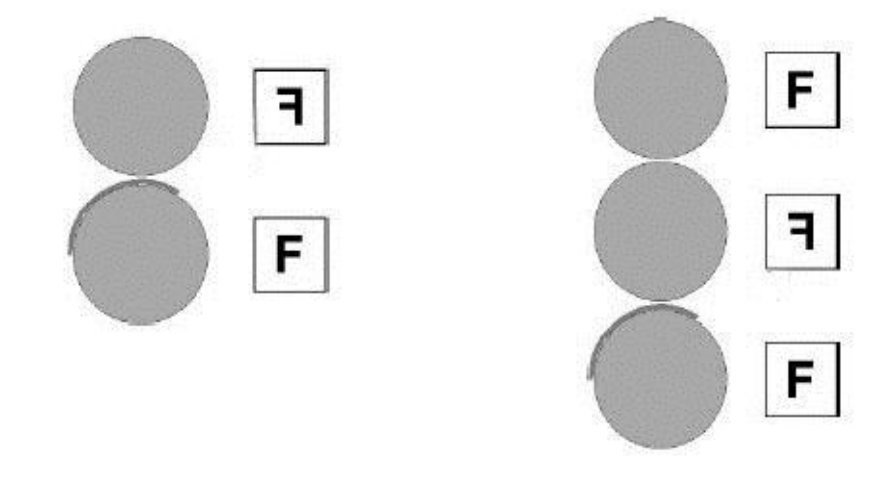

*Direct Printing Indirect Printing* 

Gambar 3.9 perbedaan antara *direct* dan *indirect printing* 

#### **3.7 Pengertian Teknik Cetak**

Teknik cetak pada dasarnya dibagi menjadi empat yaitu :

- 1. Cetak Tinggi (*Flexography*)
- 2. Cetak Datar (*Offset Printing*)
- 3. Cetak Dalam (*Rotogravure*)
- 4. Cetak Saring (*Screen Printing*)

(Penyusun hanya akan mengulas tentang cetak datar sesuai dengan materi yang diperlukan dalam kerja praktek)

### **3.7.1 Cetak Datar (Offset Printing)**

### **A. Pengertian System Offset Basah**

Di sebut offset basah karena adanya unsur air didalam sistim pencetakan offset tersebut selain daripada tinta. Hal ini dikarenakan letak acuan cetak dan image yang dicetak letaknya sama tinggi. Dapat mencetak mengandalkan sistim *hydrophilic* (menarik air) pada *non image area* sedangkan pada image areanya mengandalkan *oleophilic* (menarik lemak).

Inti dari pencetakan offset basah ini yaitu adanya dua unsur yaitu :

Unsur yang menarik tinta tetapi menolak air (*image area*).

Unsur yang menarik air tetapi menolak tinta (*non image area*)

Bagian *image area* biasanya lebih tinggi sedikit beberapa mikron daripada bagian yang non image area dan hal ini yang paling banyak ditemui sekarang yaitu plat aluminium yang sering disebut presencitized plat. Dahulu sebelum ditemukannya plat aluminium, percetakan offset banyak menggunakan plat dari

bahan seng yang disebut zink plat, dimana prosesnya sedikit lebih rumit selain plat tersebut harus digosok (di-*grinding*) juga harus dilapisi dengan bahan peka cahaya secara manual kemudian diratakan di atas permukaan plat dengan menggunakan alat yang disebut whirler. Disini bagian yang nantinya menerima air dan menolak tinta justru berada lebih tinggi dibanding dengan bagian yang menolak air dan menerima tinta atau image area lebih rendah daripada non image area karena itu cara ini sering disebut *"deep etch plate".* Sekarang masih dapat ditemui yang hampir sama dengan sistim ini yang disebut bimetal atau multi metal, tapi di Indonesia khususnya plat semacam ini jarang ditemui karena harganya relatif lebih mahal walaupun dapat digunakan untuk pencetakan oplah besar (sampai 500.000).

Sedangkan kekuatan plat aluminium biasanya berbeda-beda tergantung dengan jenis dari bahan dan kualitasnya tetapi umumnya sekitar 50.000 sampai 150.000, sehingga cocok untuk oplah sedang yang merupakan oplah yang banyak ditemui dibanyak percetakan di Indonesia.

Di samping kekuatannya, ketebalan dari plat aluminiumpun beragam mulai dari 0,10 mm sampai 0,30 mm. Pada plat aluminium juga tersedia dua macam plat yaitu plat positif yang harus memakai film positif pada saat penyinarannya dan plat negatif yang harus memakai film negatif pada saat penyinarannya. Pemakaian plat negatif biasanya cocok untuk pencetakan bukubuku karena cetakannya umumnya satu warna, sedang pada pekerjaan separasi warna untuk keperluan montase yang lebih mudah digunakan plat film positif yang berarti platnya juga positif.

39

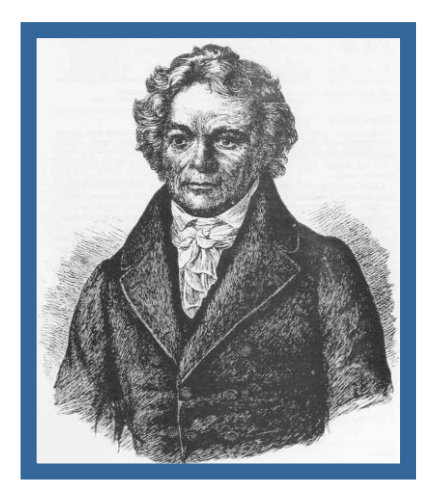

Gambar 3.10 Aloise Senefelder tahun 1796 (Bapak Teknologi Cetak Datar)

Ada beberapa sebutan untuk cetak datar :

#### *Stone Lithography*

(cetak langsung dengan acuan cetaknya dari batu Litho)

**Lithography** adalah cara mencetak menggunakan batu litho dengan menggunakan tinta kusus, batu itu diberi air dulu sebelum tintanya di saputkan pada batu sebagai acuan cetaknya. Proses cetak secara langsung, yaitu kertas langsung bertemu dengan acuan cetak.

### *Collotype* **(cetak langsung)**

**Collotype** adalah merupakan teknologi lithographi yang lain, dimulai tahun 1856 oleh A.L. Poitevin. Pembuatan gambar/foto tanpa raster, mutu yang sangat baik dapat dicapai oleh sistim cetak ini. Kebanyakan teknik cetak ini adalah hanya merupakan teknik cetak khusus saja.

### *Offset Printing* **(cetak tidak langsung)**

**Cetak Offset**, merupakan teknologi cetak yang utama dan banyak dipakai hingga sekarang. Di Litho (cetak langsung dengan plat cetak offset).

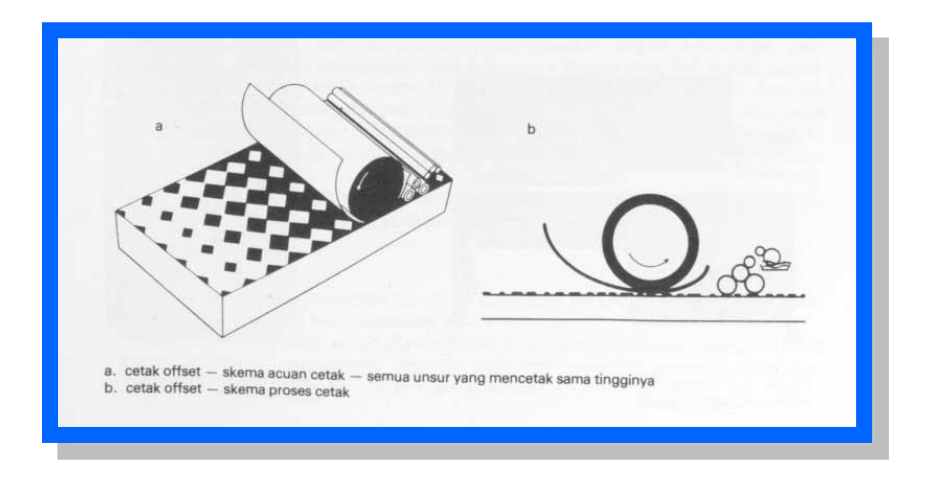

Gambar 3.11 Beberapa ciri – ciri hasil cetak datar.

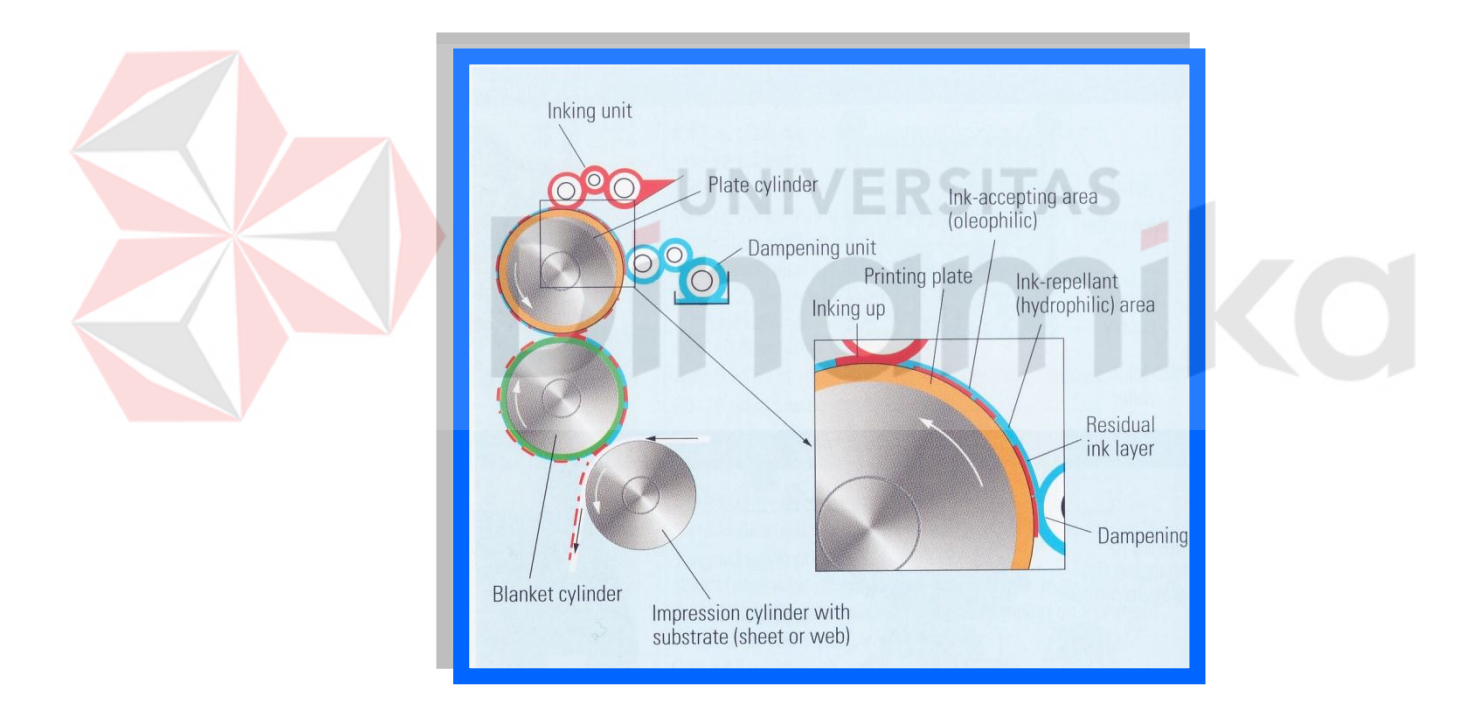

Gambar 3.12 Diagram teknologi cetak offset

Pada proses cetak terdapat beberapa unsur–unsur penting yang menjadi patokan untuk menghasilkan hasil cetakan yang bagus. Di antara unsur–unsur tersebut yang paling berpengaruh selain tinta terhadap baik tidaknya hasil cetakan adalah :

- 1. Acuan cetak.
- 2. Media cetak.
- **3.** Bahan–bahan kimia dan pembantu**.**

Dimana kesemuanya itu penting diperhatikan karena setiap proses pastilah menginginkan hasil yang optimal guna menjaga kualitas dari hasil cetakan yang sedang diproses.

#### **3.7.2 Acuan Cetak**

 Acuan cetak adalah bagian yang mencetak, berupa huruf atau gambar atau informasi gabungan kedua-keduanya berada diatas dasar berupa plat cetak. Teknologi cetak masing–masing mempunyai plat cetaknya sendiri sesuai dengan teknologi yang diterapkannya.

#### **a. Plat Cetak**

Plat cetak adalah merupakan sarana untuk meletakkan bagian yang akan mencetak. Bagian yang mencetak itu bisa berupa relief (cetak tinggi), ukiran (cetak dalam), sama rata dengan platnya (cetak datar) atau berlubang seperti pori– pori (cetak saring).

Beberapa aturan yang harus dipatuhi untuk melakukan penyimpanan plat diantaranya adalah :

- Lokasi penyinaran tidak boleh terkena sinar matahari langsung.
- Tidak boleh dekat tempat *expose* plat.
- \* Kelembabannya tidak boleh tinggi.
- \* Temperatur ruang tidak boleh terlalu panas.

### **b. Acuan Cetak Datar**

Berupa lembaran plat seng/alumunium yang telah diberi lapisan bahan peka cahaya, agar dapat memindahkan gambar dari model dengan perantaraan film atau kalkir berupa kertas/plastik yang mempunyai bahan pemindah gambar dengan cara difusi.

### **c.** *Blanket*

Adalah sarana pemindah image dari plat di pindahkan ke kertas. Terdapat dua jenis blanket yang umum dipakai yaitu :

- *Convensional Blanket.*
- *Compresable Blanket.*

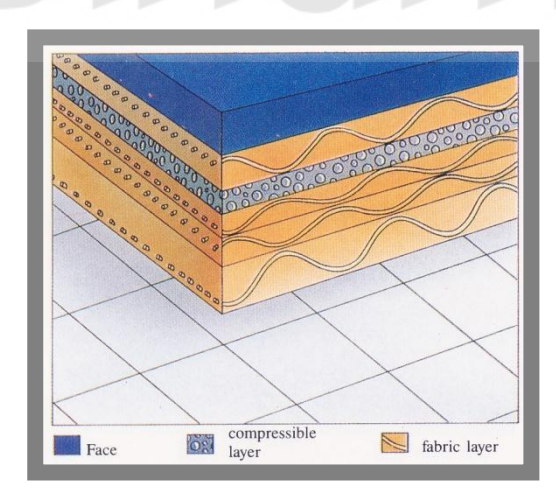

Gambar 3.13 Lapisan – lapisan pembentuk blanket

#### *d. Baking (plate oven)*

*Baking* tugasnya adalah memperkeras emulsi plat agar tidak cepat rontok dengan jalan dipanaskan dengan oven. Sehingga plat tidak cepat aus pada waktu proses produksi cetak. Sering juga disebut sebagai *Plate Oven*, dikarenakan prosesnya yang membutuhkan ruangan pemanas (mesin *dryer*) dengan suhu  $120^0$  C untuk mengeraskan emulsi platnya atau bisa dikatakan plat setelah di oven akan mati emulsinya. Keuntungan dari *baking* adalah memperpanjang *lifetime* dari plat tersebut agar plat tidak sering ganti pada order yang banyak dan panjang.

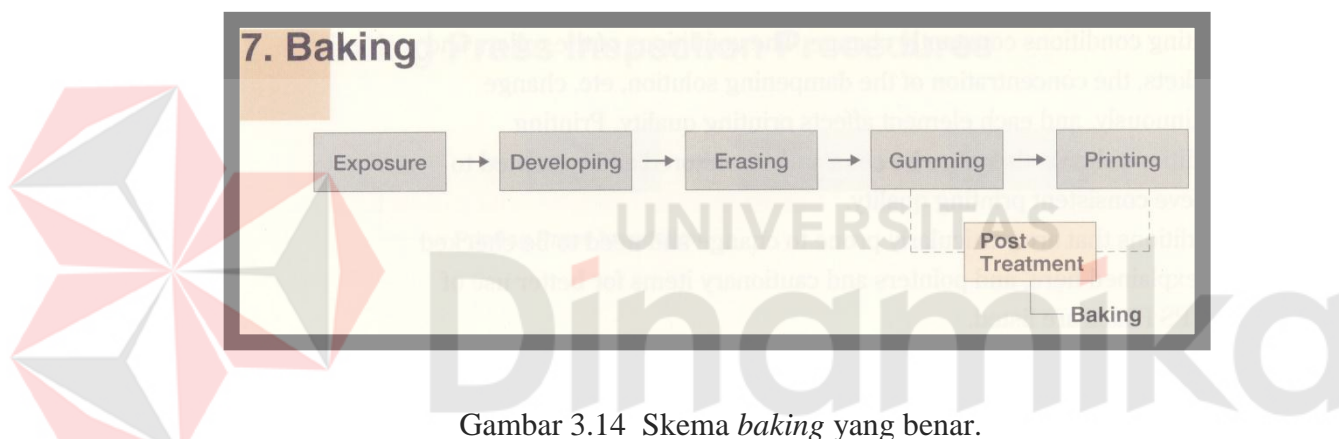

#### **3.7.3 Media Cetak**

 Media cetak (*substrate*) adalah bahan dasar yang akan diproses dan dikenai transfer tinta yang berasal dari acuan cetak tadi. Ada dua macam media cetak yang sering dipakai yakni :

- Media Cetak Kaku/*RIGID*.
- Media Cetak Lentur/*FLEXIBLE***.**

Media cetak kaku berupa :

- Kertas Karton.
- Karton bergelombang.
- Plastik Kaku.
- Kaleng.
- Gelas.

Sedangkan media cetak lentur berupa :

- Plastik lentur.
- Macam-macam Folly/Foil.
- Plastik Opaq lentur.
- Kertas untuk pembungkus.

Folly doble layer/multy layer.

Dalam kesempatan kali ini penyusun akan membahas mengenai media cetak kertas yang digunakan oleh cetak offset di PT. Sampoerna PrintPack.

#### **3.8 Pekerjaan Selama Kerja Praktek di Perusahaan**

 Selama pelaksanaan kerja praktek di CV. Putra Media Pratama, penulis ditugaskan untuk membantu proses kerja di bagian *pre-press* dengan pekerjaan yang ditugaskan oleh pembimbing untuk menjadi pengalaman penulis jika suatu saat memasuki dunia kerja.

### **3.9 Hal – Hal yang Harus Diperhatikan Dalam Memulai Suatu Proses Desain Suatu Barang Cetakan**

- Tentukan ukuran cetak secara benar dan tambahkan *bleed* atau *overlap* melebihi ukuran sebenarnya di sekeliling ukuran  $( + 2 - 3$  mm). Siapkan juga garis potong dan *register*.
- Gunakan jenis font yang benar. Upayakan tidak memberikan *outline* tambahan untuk mempertebal huruf.
- Lampirkan semua *font* yang digunakan dalam desain. Jika memungkinkan, lebih baik rubah *font* ke dalam bentuk *curve/path*.
- Perhatikan resolusi untuk gambar *image*. Resolusi gambar = 2 x *screen ruling*.
- Lampirkan juga semua import *file image*, agar jika ada link tidak akan terputus.
- Pastikan semua *image* sudah dalam format CMYK, tidak dalam bentuk RGB.
- Tentukan jumlah dan pembagian warnanya dengan benar, mana yang *spot color* dan *proses color*.
- Buat proof dari printer, baik hitam putih maupun warna untuk memastikan posisi dan semua elemen sudah lengkap.
- Atur posisi sesuai proses *layout*, juga lakukan imposisi untuk buku.
- Buang semua elemen dan halaman kosong yang tidak dipakai.
- Buat *Mock-Up* (replika hasil cetakan) untuk *customer* agar mereka dapat melihat hasil akhir produk yang akan dicetak. *Mock up* sebaiknya menggunakan ukuran yang sebenarnya, sekalipun tidak full color.

 Komunikasikan pekerjaan desain yang akan diproses dengan repro/percetakan, seperti jenis kertas yang akan dipakai, tinta, teknik cetak, proses pasca cetak, pada saat menyerahkan *file* untuk proses cetak.

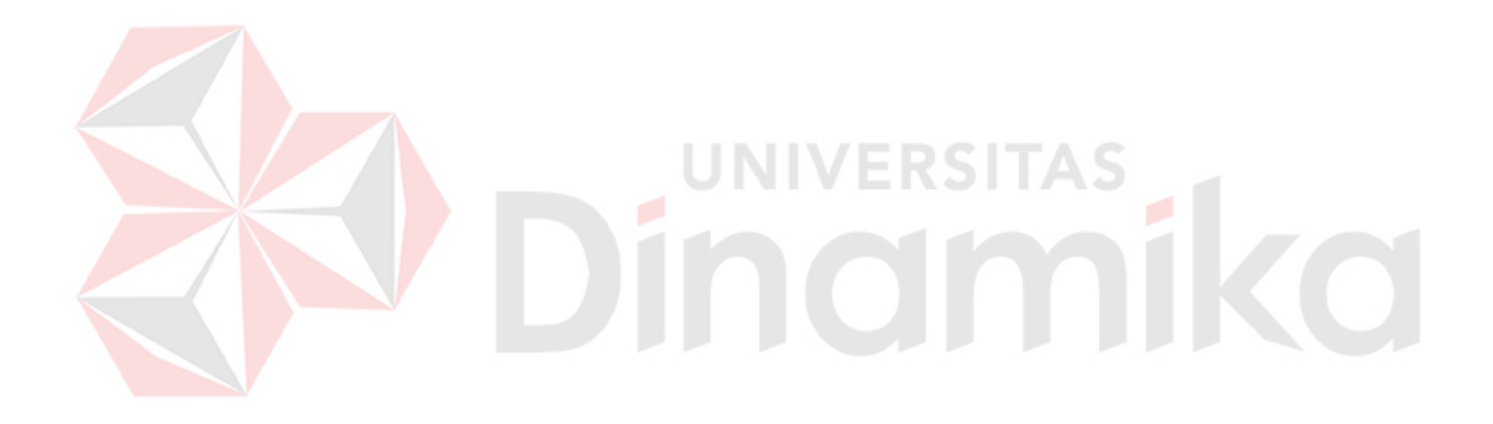

## **BAB IV**

# **HASIL DAN EVALUASI**

#### **4.1 Prosedur Kerja Praktek**

 Pelaksanaan kerja praktek di CV. Putra Media Pratama dilakukan dalam waktu satu bulan (empat minggu) yang keseluruhannya dilakukan di bagian *Pre Press* seseuai penempatan yang dilakukan oleh penyelia CV. Putra Media Pratama.

 Waktu kerja praktek dimulai pukul 08.00 -17.00 WIB , dimulai dengan melakukan absensi yang terbagi menjadi dua, yaitu absensi yang diberikan dari kampus untuk ditandatangani oleh pelaksana kerja praktek dan pembimbing kerja praktek di perusahaan maupun absensi yang diberikan oleh perusahaan sebagai prosedur standard atau resmi terhadap semua karyawan perusahaan.

#### **4.2 Pelaksanaan Kerja Praktek**

 Pelaksanaan kerja praktek dilakukan berdasarkan atas ketentuan yang diberikan oleh perusahaan atau instansi dalam hal ini adalah CV. Putra Media Pratama yang dilakukan pada bagian *Pre-press*.

 Pada bagian, *Pre-press* pelaksana kerja praktek dilakukan dengan beberapa metode dan berdasarkan perintah atau instruksi dari pembimbing kerja praktek yaitu Bapak H. Prasetyo.

#### **4.2.1 Metode Kerja**

 Berdasarkan penempatan dan pengamatan penulis selama melaksanakan kerja praktek, penulis memiliki beberapa metode yang membantu dalam setiap pembuatan suatu karya desain dan pengumpulan data yang akan dijadikan laporan kerja praktek. Adapun metode yang digunakan praktikan dalam pelaksanaan kerja praktek, yaitu :

Metode yang digunakan yaitu :

1. Wawancara

 Wawancara dilakukan secara langsung dengan karyawan dan staf yang bersangkutan dengan tujuan :

> - Mengetahui alur kerja atau produksi CV. Putra Media Pratama secara umum dan bagian *Pre-press* secara khususnya, mulai dari pemberian *file digital artwork* dari *customer* sampai ketahap final *artwork* yang siap untuk dilakukan proses pembuatan plate cetak di mesin *offset*.

- Mengetahui persyaratan *digital proofing* yang baik dan benar yang selalu diperiksa oleh bagian *Pre-press* sekaligus dengan pihak *customer* sendiri dengan tujuan untuk memastikan boleh tidaknya diproses ke tahap selanjutnya.
- Mengetahui tata cara *layout* yang benar pada produk-produk grafika yang dicetak pada mesin *offset*.
- Untuk mendapatkan informasi tentang masalah-masalah yang sering terjadi atau dihadapi pada saat pengolahan *file digital artwork* di bagian *Pre-press*.

#### 2. Observasi Lapangan

Metode observasi atau pengamatan merupakan salah satu teknik pengumpulan data pada media *internet* dan dengan pengamatan secara langsung suatu pada kegiatan yang sedang dilakukan.

Pengumpulan data yang penulis lakukan dengan cara mengamati dan mempelajari perkembangan minat konsumen melalui *observasi* lapangan. Selain itu juga penulis menggunakan katalog – katalog desain dan contoh hasil produksi yang ada di bagian *pre-press* sebagai dasar referensi yang akan dijadikan *studi*  banding bagi penulis dalam proses pembuatan kerja praktek*.* 

Observasi dilakukan guna mengadakan pengamatan secara langsung terhadap apa yang telah didapatkan dari proses wawancara dengan tujuan sebagai berikut: IINIVERSITA

- Berkesempatan untuk terlibat langsung di bagian *Pre-press* untuk menyiapkan dan mengolah *file Digital Artwork* dengan baik sampai memenuhi syarat untuk dilanjutkan ke proses pembuatan plat cetak.
- Berkesempatan untuk mengamati secara langsung hasil digital proofing yang telah dicetak untuk memastikan boleh tidaknya file digital artwork yang diolah untuk dilanjutkan ke tahap atau proses selanjutnya.
- Berkesempatan melakukan proses layout secara baik dan benar terhadap file digital artwork yang dibuat atau yang diolah sesuai dengan ketentuan dan batasan-batasan mutu produksi yang diterapkan oleh CV. Putra Media Pratama.

46

- Berkesempatan untuk melakukan analisa dan penyelesaian terhadap masalah- masalah yang sering muncul atau dihadapai pada bagian Departement Design saat melakukan proses pengolahan file *Digital Artwork*.
- Berkesempatan untuk mendesain kemasan yang innovative, unik dan menarik.
- 3. Praktek

 Praktek dilakukan pada bagian *Pre-press* dengan menggunakan komputer berbasis Windows dengan menggunakan software grafis antara lain, Adobe Illustrator, Adobe Photoshop, dan *software-software* lainya untuk menyiapkan atau membuat *file digital artwork* atas pemberian atau permintaan *customer* agar dapat diproses dengan baik dan efisien ke tahap selanjutnya di dalam alur produksi untuk menghasilkan produk atau barang-barang cetakan.

### **4.3 Evaluasi Kerja Praktek**

### **4.3.1 Gambaran umum** *Artwork Flow*

Alur proses pada CV. Putra Media Pratama adalah sebagai

berikut :

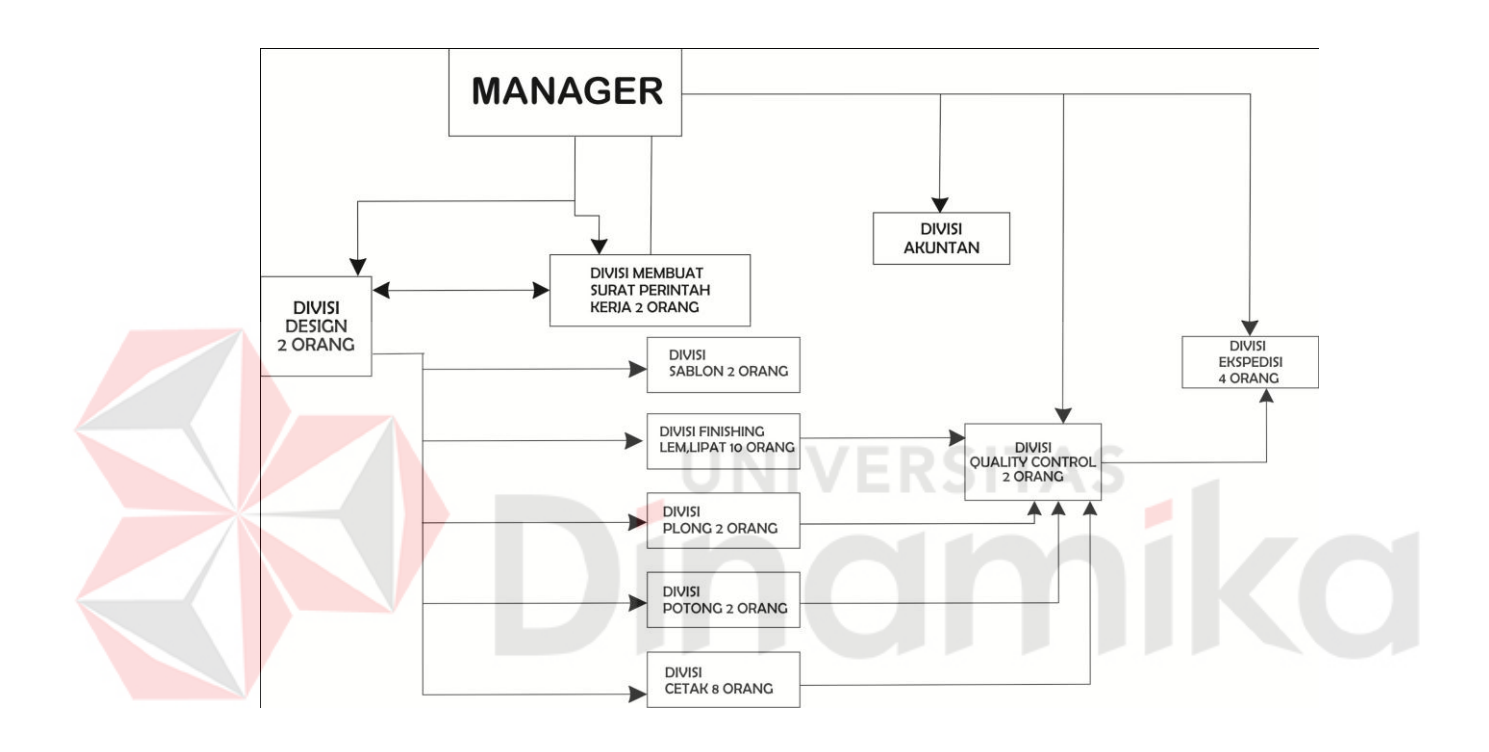

Gambar 4.1 Struktur organisasi

#### **4.3.2 Proses Pengerjaan Desain Kemasan**

 Hasil dari pelaksanaan kerja praktek di CV. Putra Media Pratama bagian *pre-press* antara lain berupa alur kerja pada bagian pracetak atau repro dan alur proses desain yang telah dikerjakan selama kerja praktek.

Penulis diajarkan proses pengenalan *item-item* yang harus ada pada saat melayout di plat cetak, antara lain :

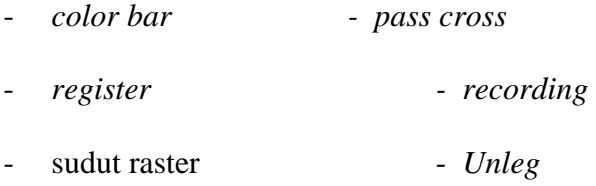

Hal-hal di atas harus diperhatikan saat pembuatan layout, karena item-item di atas dapat membantu operator dalam melakukan proses cetak.

Apabila pihak *customer* telah memberikan format *file* berupa PDF kepada bagian Pre-press, berikut merupakan langkah-langkah yang harus dilakukan untuk memastikan apakah *file* PDF tersebut memenuhi standard proses cetak:

- Melakukan pembesaran gambar pada *software* Adobe Photoshop, apabila gambar terlihat pecah, maka kemungkinan *file* PDF tersebut akan pecah saat dicetak dan sebaliknya jika saat diperbesar gambar terlihat baik maka hasil cetaknya pun akan baik.
- Melakukan pengecekan terhadap *Document Properties file* PDF, terutama untuk memeriksa *font*-*font* yang digunakan sudah ter-*embed* apa belum sekaligus mengetahui versi PDF yang digunakan oleh *customer* atau pembuat PDF.
- Melakukan pemeriksaan *font*/teks, jika terdapat kesalahan maka dilakukan perbaikan melalui fasilitas *Edit* Teks, jika kesalahan *font*/teks terlalu banyak pada *file* PDF yang diperiksa maka perbaikan sebaiknya dilakukan pada *software* aslinya.
- Melakukan pemeriksaan separasi warna pada *file* PDF yang diperiksa mulai dari warna *Cyan*, *Magenta*, *Yellow* dan *Black* maupun warna campuran dari *Cyan+Magenta*, *Cyan+Yellow* dan lain sebagainya.
- Melakukan pemeriksaan *overprint* pada *file* PDF melalui software desain, seperti Adobe Illustrator, Adobe Photoshop, Macromedia Freehand, dll.
- Memeriksa kelengkapan data beserta spesifikasinya, misalkan apakah gambar-gambar sudah CMYK atau RGB, format TIFF atau JPEG dan lain sebagainya. Pemeriksaan ini sangat membantu dalam hal menganalisa serta mencegah unsur-unsur layak dan tidak layaknya untuk produksi pracetak.

Setelah melakukan pembuatan dan pemeriksaan *file* PDF seperti yang telah disebutkan diatas, maka langkah selanjutnya yang dilakukan adalah mencetak *file* PDF tersebut secara *digital* printing sebagai *soft proofing* pertama terhadap *customer* yang kemudian bila sudah di *approv*e atau disetujui oleh *customer* maka *file* PDF tersebut siap untuk diproses ke tahap selanjutnya.

Percetakan offset menggunakan file dengan resolusi setidaknya 300dpi *(dot per inch)*. Apabila anda memberikan FA dengan kualitas gambar 72dpi, maka file terbut tidak akan dapat menghasilkan kualitas cetak yang baik.

Setiap percetakan offset umumnya memiliki divisi pracetak yang mempersiapkan proses dari FA – Separasi Film – Plat sebelum akhirnya siap cetak. Divisi

50

pracetak inilah yang akan mengembalikan FA yang tidak siap cetak atau mengubah file dengan kualitas 72dpi *stretching* ("ditarik") menjadi 300dpi

Selanjutnya, *file* yang sudah jadi tersebut dikirim ke bagian pembuatan film dan plat, yang sekaligus melakukan proses imposisi halaman. Dalam proses persiapan dan pengolahan *file digital artwork* sampai ke tahap pembuatan *file* PDF yang dilakukan dibagian departemen desain, terdapat beberapa masalah umum yang sering dihadapi, antara lain :

- a. Missing *Font*, Gambar maupun *Image*.
- b. Warna *Font Auto* (terjadi pada saat mengerjakan pembuatan *font* di Microsoft Word tidak disave dengan format *Text Only* yang apabila langsung di copy paste ke *software*-*software design* maupun *layout* akan menimbulkan warna *Font Auto*).
- c. *Page Setup* yang tidak efektif dan sesuai dengan kapasitas maupun ukuran mesin cetak yang digunakan.
- d. *Convert* warna RGB ke CMYK yang tidak sesuai dengan *color setting* yang disesuaikan dengan karakter mesin cetak.
- e. Pemakain efek *Overprint* yang tidak sesuai pada tempatnya.
- f. Resolusi yang tidak standard untuk proses cetak yang digunakan.
- g. Tidak melakukan proses *Trapping* terhadap *element-element design* yang beresiko menimbulkan miss register proses cetak pada saat menyiapkan dan mengolah *file digital artwork*.
- h. Pemakaian gradasi yang tidak sesuai untuk proses cetak (menimbulkan efek gradasi yang patah atau *Banding*).

i. Tidak melakukan penghapusan *file Nesting* pada *software*-*software* yang digunakan untuk menyiapkan dan mengolah *file digital artwork* (terutama *software* Adobe Illustrator, Adobe Adobe dan Macromedia Freehand). *File* Nesting merupakan *file* yang bersarang atau tersembunyi pada sebuah *file* gambar, *image* maupun teks.

Untuk mengetahui ukuran yang akan dicetak terlebih dahulu harus mengetahui ukuran cetak mesin dan ukuran produk yang akan di cetak. Setelah itu menentukan *layout* dari desain dengan ukuran plat cetak dan ukuran kertas yang nantinya akan masuk ke dalam mesin cetak offset yang telah di tentukan sebelumnya. Setiap mesin cetak offset memiliki ukuran cetak dan jumlah warna yang berbeda-beda, oleh karena itu dalam perusahaan cetak harus dapat menentukan mesin mana yang harus dipakai untuk mencetak sesuai dengan teknologi mesinnya.

### **Keterangan dari gambar alur proses desain :**

- 1. Marketing menerima desain dari *customer* melalui perantara *sales* berupa *file*. *File* dapat berupa *softdata* (CD, *Flashdisk*, *diskette*, dan lain-lain) kemudian meminta dibuatkan job order bagian desain die cutting.
- 2. *File* yang diterima oleh marketing diberikan kepada bagian *pre-press* untuk diproses menjadi file yang siap untuk menjadi contok mock up yang nantinya akan di acc oleh pihak quality control dan customer. File desain dari *customer* bisa berupa *file* asli dari software adobe illustrator, corel draw, freehand dan software desain lainnya.
- 3. Setelah proses pembuatan desain sudah selesai, kemudain akan langsung diaplikasikan dengan menggunakan teknologi mesin plotter untuk membuat contoh *mockup*nya secara nyata dan sehingga dari pihak desain dapat langsung mengetahui apabila ada kesalahan dalam pembuatan contoh *mock up* desainnya.
- 4. Setelah pembuatan bentuk *mock up* sudah jadi, kemudian hasil dari contoh yang dibuat oleh pihak desain akan di setujui oleh pihak *quality control* dengan persetujuan *customer*. Selanjutnya pihak desain membuat layout untuk perhitungan pada proses produksi.
- 5. Kemudian hasil dari pembuatan *layout* tersebut akan diproses lagi untuk pembuatan desain kerangka pisau *die cutting.*

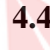

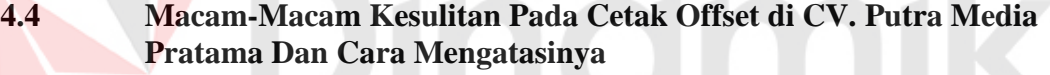

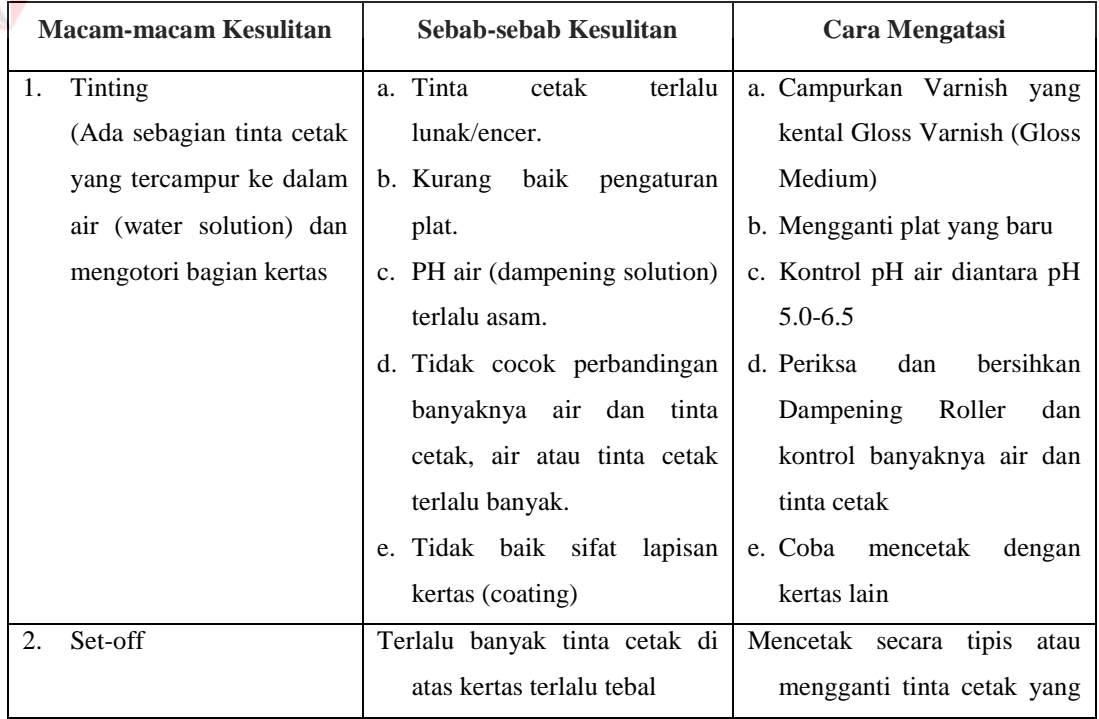

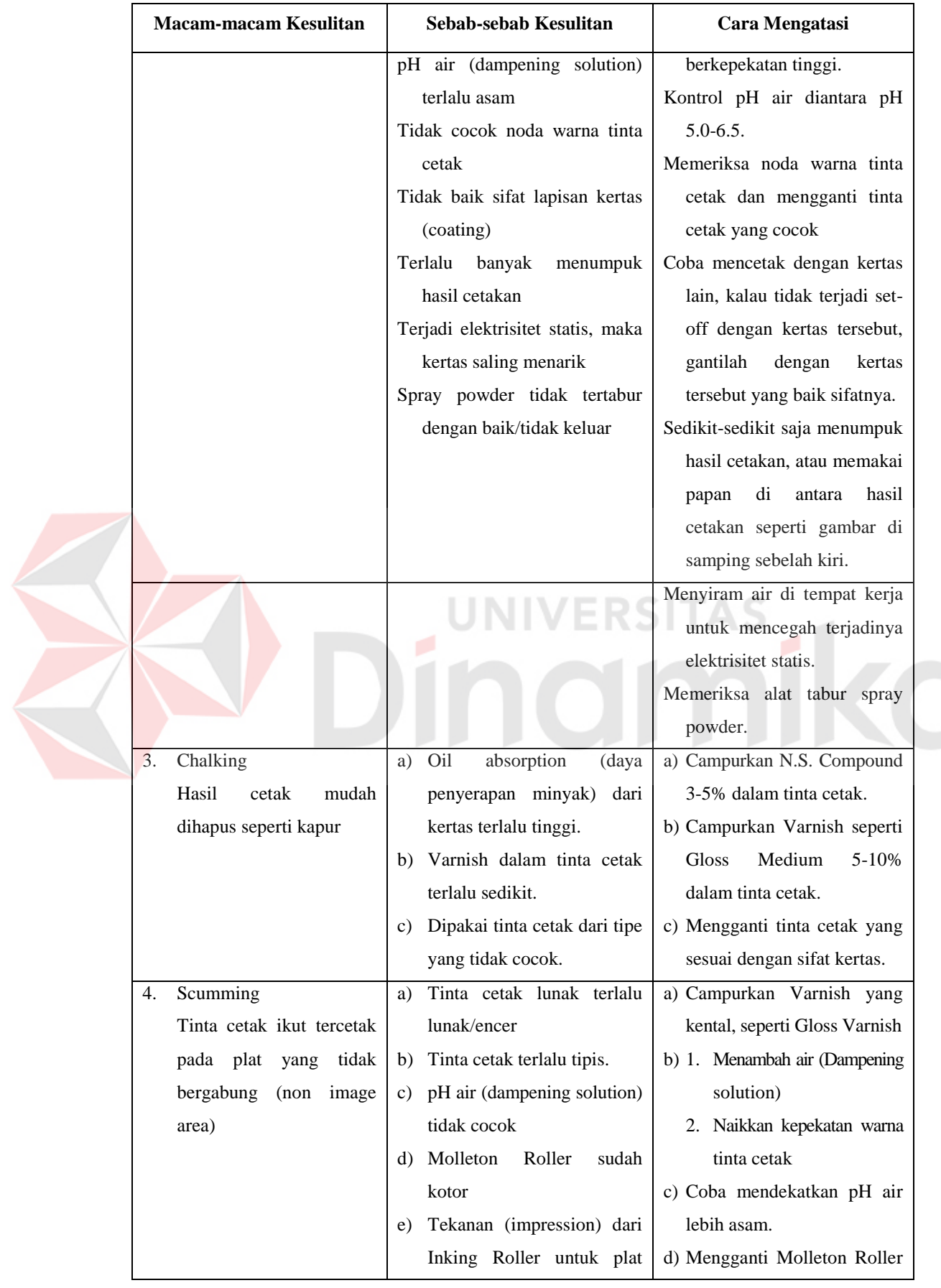

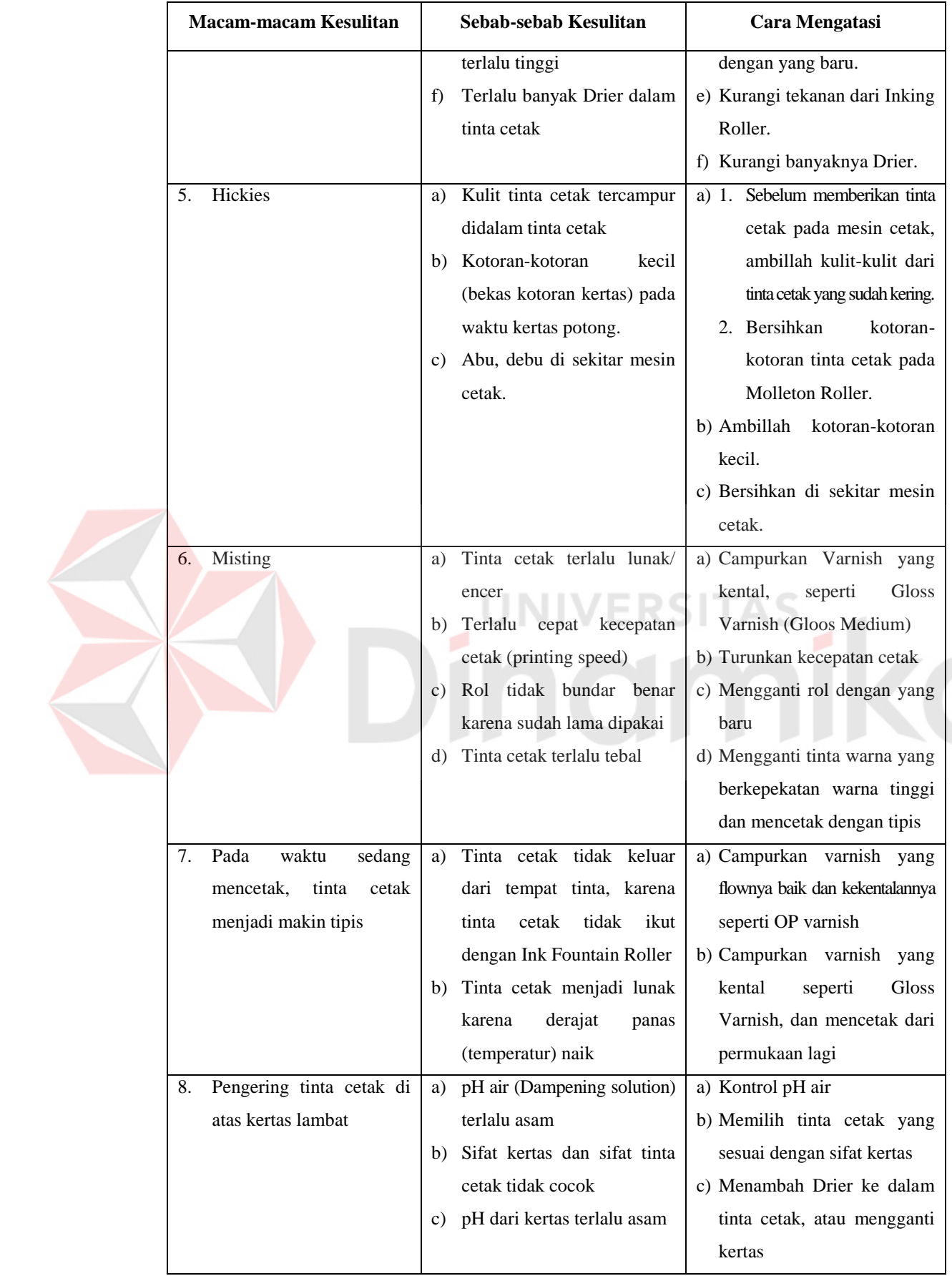

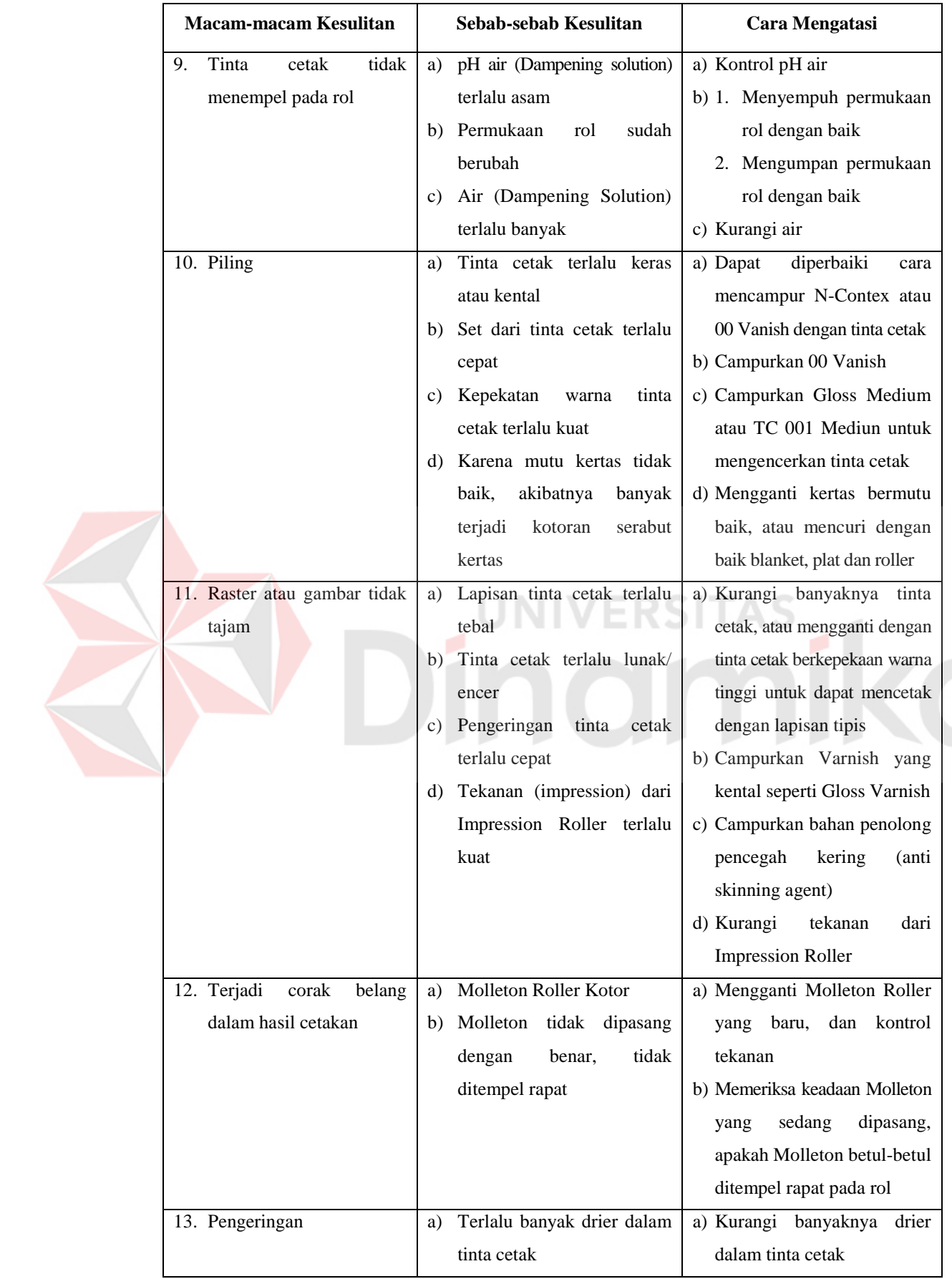

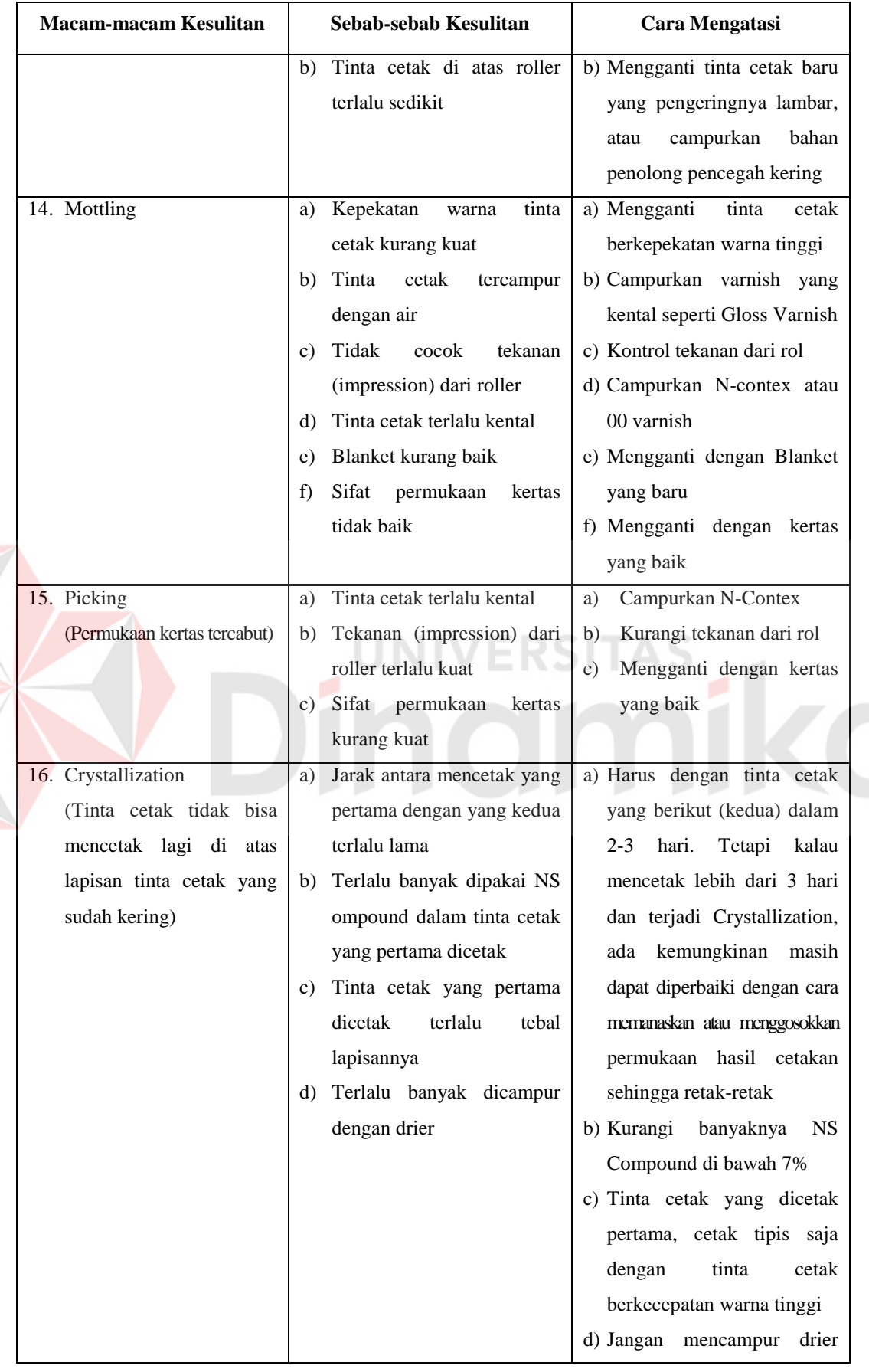

E

|  | <b>Macam-macam Kesulitan</b> | Sebab-sebab Kesulitan               | Cara Mengatasi                    |  |
|--|------------------------------|-------------------------------------|-----------------------------------|--|
|  |                              |                                     | dalam<br>tinta cetak<br>yang      |  |
|  |                              |                                     | dicetak pertama                   |  |
|  | 17. Plat cepat rusak         | Tekanan dari Inking Roller<br>a)    | a) Kontrol tekanan dari rol       |  |
|  |                              | pada Plat terlalu kuat              | b) Kurangi banyaknya drier        |  |
|  |                              | Drier terlalu banyak<br>b)          | c) Kontrol pH air                 |  |
|  |                              | pH<br>air<br>(Dampening<br>c)       | d) Campurkan gloss medium         |  |
|  |                              | solution) terlalu asam              | atau TC 001 medium untuk          |  |
|  |                              | d) Lapisan tinta cetak terlalu      | mengencerkan tinta cetak          |  |
|  |                              | tipis                               |                                   |  |
|  | 18. Tahan gosok tidak baik   | Banyaknya<br>terlalu<br>drier<br>a) | a) Campurkan Petro Drier          |  |
|  |                              | sedikit                             | b) Mencetak O.P.V. (Over          |  |
|  |                              | Sifat tinta cetak tidak tahan<br>b) | Print<br>Varnish)<br>di<br>atas   |  |
|  |                              | gosok                               | lapisan tinta cetak               |  |
|  |                              | c) Lapisan tinta cetak yang         | c) Campurkan N.S. Compund         |  |
|  |                              | sudah kering tidak kuat             | 3-5% dalam tinta cetak            |  |
|  |                              | d) Varnish dalam tinta cetak        | d) Campurkan varnish seperti      |  |
|  |                              | kurang banyak                       | gloss medium 5-10% dalam          |  |
|  |                              |                                     | tinta cetak                       |  |
|  | 19.                          | Mutu kertas tidak baik<br>a)        | Mengganti<br>kertas<br>a)<br>yang |  |
|  |                              | Tinta cetak terlalu banyak<br>b)    | baik mutunya                      |  |
|  |                              | dicampur dengan solvent             | Mengganti tipe tinta cetak<br>b)  |  |
|  | 20.                          | Data tahan sinar dari tinta<br>a)   | Mengganti<br>tinta<br>cetak<br>a) |  |
|  |                              | cetak kurang baik                   | bertahan sinar tinggi             |  |
|  |                              | Ketahanan-ketahanan<br>b)           | Mengganti<br>tinta<br>b)<br>cetak |  |
|  |                              | (asam, alkali, sabun, lem,          | berketahanan<br>yang              |  |
|  |                              | cengkeh,<br>UV<br>coater            | dibutuhkan                        |  |
|  |                              | varnish, dll) kurang kuat           |                                   |  |

Tabel 4.2 Macam-Macam Kesulitan Pada Cetak Offset

# **BAB V**

# **PENUTUP**

#### **5.1 Kesimpulan**

Berdasarkan hasil dan evaluasi kerja praktek yang dilakukan pada bagian *prepress* CV. Putra Media Pratama maka dapat ditarik kesimpulan sebagai berikut:

- 1. CV. Putra Media Pratama selalu menjaga kualitas hasil cetakan dan memiliki tekad untuk menjadi perusahaan percetakan kemasan yang bertaraf internasional dan berkompetensi lebih baik dari pesaingnya.
- 2. CV. Putra Media Pratama berusaha menjaga dan mempertahankan kualitas serta kuantitas dari hasil cetakan dengan cara selalu mengikuti perkembangan teknologi di bidang grafis dan cetak dan memfasilitaskan para karyawannya dengan peralatan dan mesin yang berkualitas
- 3. Komunikasi dan koordinasi yang baik antara pihak *customer* dengan bagian *marketing* maupun dengan bagian-bagian lainnya seperti produksi dan *finishing* sangat penting untuk dapat menghasilkan *file digital artwork* yang benar-benar siap untuk proses cetak dan sedikit permasalahan yang ditimbulkan.
- 4. Pemakaian *file* berformat PDF akan meningkatkan keefesienan dan kemudahan dalam proses perpindahan *file* pada alur kerja produksi grafika tanpa mengurangi mutu atau kualitas *output* yang dihasilkan.
- *5. Check list* data *digital* secara rutin dan berkala terhadap *file digital artwork* yang diberikan oleh pihak *customer* sangat membantu dalam mengurangi
atau menekan jumlah permasalahan-permasalahan yang timbul dalam proses produksi misal dibagian *prepress* maupun *press*.

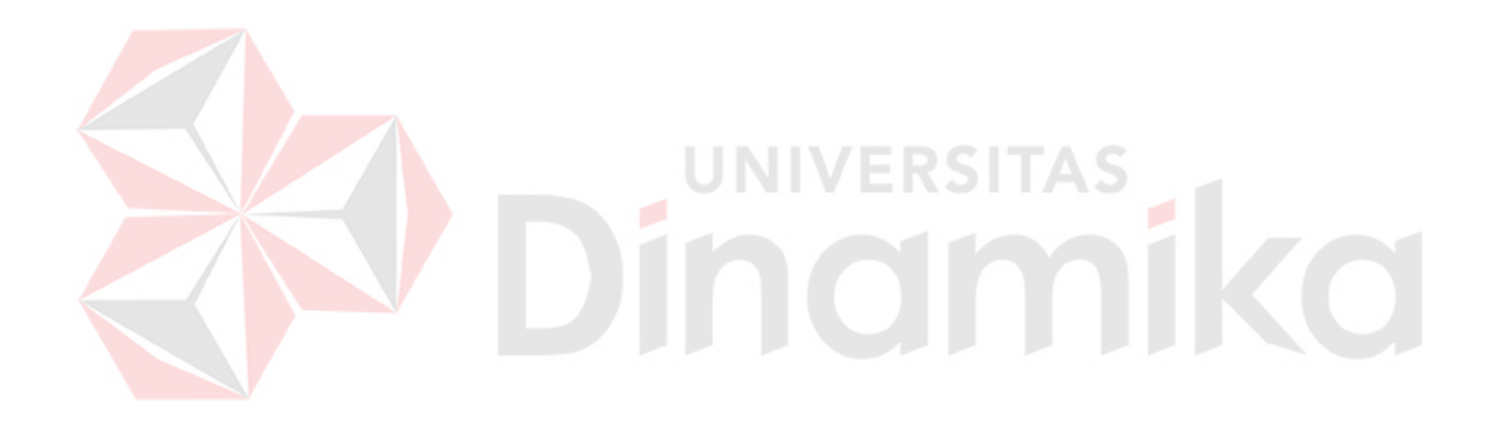

## **5.2 Saran**

*press*.

5.

- 1. Pemberian edukasi atau pengetahuan berupa pelatihan terhadap *customer* dalam hal mempersiapkan *file digital artwork* yang baik dan memenuhi standard untuk proses cetak perlu ditingkatkan lagi frekuensinya, guna meningkatkan keefektifan dan kualitas output produk yang dihasilkan dalam proses produksi grafika khususnya di bagian *Design*.
- 2. Selalu mengikuti perkembangan teknologi terbaru dalam hal aplikasi-aplikasi *digital* yang digunakan untuk proses persiapan dan pengolahan *file digital artwork*.
- 3. Meningkatkan inovasi-inovasi terbaru dalam hal persiapan dan pengolahan *file digital artwork* maupun pelayanan terhadap *customer* khususnya di bagian *pre-*

## DAFTAR PUSTAKA

Raharjo, Budi., 2010. *Materi Kuliah Dasr Teknologi Grafis dan Cetak,* STIKOM Surabaya.

Nugroho, Theodorus P., 2011. *Materi Kuliah Pracetak I*, STIKOM Surabaya. Nugroho, Theodorus P.,2011. *Materi Kuliah Pracetak II,* STIKOM Surabaya. Dameria, Anne, 2008. *BASIC PRINTING,* Link & Match Graphic, Jakarta

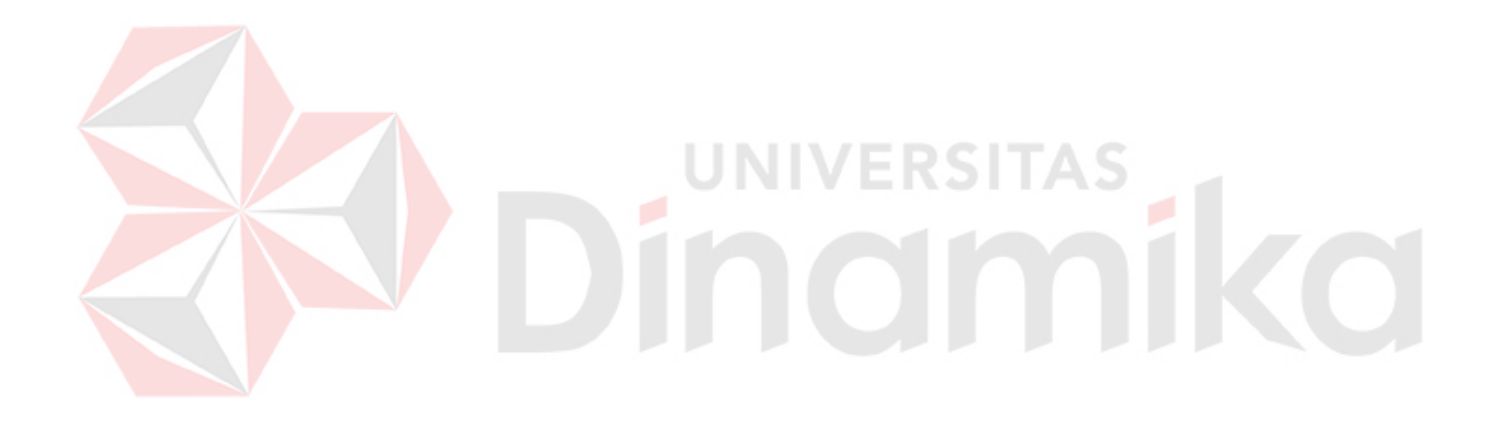

 $\zeta$